# **Vývoj výukového simulátoru pro outreach konverzace se zaměřením na práva zvířat**

Bc. Zdeňka Kolářová

Diplomová práce 2024

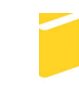

Univerzita Tomáše Bati ve Zlíně Fakulta aplikované informatiky

Univerzita Tomáše Bati ve Zlíně Fakulta aplikované informatiky Ústav informatiky a umělé inteligence

Akademický rok: 2023/2024

# ZADÁNÍ DIPLOMOVÉ PRÁCE

(projektu, uměleckého díla, uměleckého výkonu)

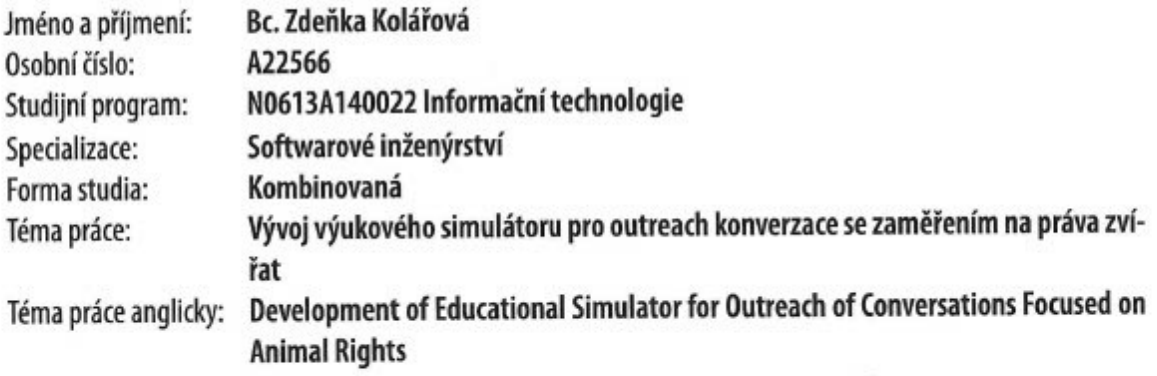

## Zásady pro vypracování

- 1. Vypracujte literární rešerši na zadané téma.
- 2. Navrhněte výukový simulátor pro outreach konverzace se zaměřením na práva zvířat.
- 3. V návrhu analyzujte možnost použití jak předpřipravených konverzací, tak i chatovací umělé inteligence a obě varianty porovnejte.
- 4. Vytvořte technické demo simulátoru dle návrhu.
- 5. Otestujte funkčnost simulátoru.
- 6. Implementaci a testování vhodně popište.

Forma zpracování diplomové práce: tištěná/elektronická

Seznam doporučené literatury:

- 1. DE BYL, Penny. Holistic game development with Unity: an all-in-one guide to implementing game mechanics, art, design and programming. Third edition. Boca Raton, FL: CRC Press, Taylor & Francis Group, [2019], xvii, 476 s. ISBN 978-1- $-138 - 48062 - 9$
- 2. SCHELL, Jesse, 2019. The art of game design: a book of lenses. Third edition. Boca Raton: Taylor & Francis, a CRC title, part of the Taylor & Francis imprint, a member of the Taylor & Francis Group, the academic division of T&F Informa. ISBN 978-1138632059.
- 3. BASHIR, Paul [@PaulBashir], 2022. Holding Non-Vegans Accountable 3.0. Online, video. 2022-06-16. Dostupné z: You-Tube, https://www.youtube.com/watch?v=hBwK4iWU0b8. [cit. 2023-11-10].
- 4. LEENAERT, Tobias; SINGER, Peter a HALL-BAILEY, Amy, 2017. How to create a vegan world: a pragmatic approach. New York: Lantern Books, a division of Booklight. ISBN 978-1590565704.
- 5. JOY, Melanie, 2010. Why we love dogs, eat pigs, and wear cows: an introduction to carnism : the belief system that enables us to eat some animals and not others. San Francisco: Conari Press. ISBN 978-1573244619.

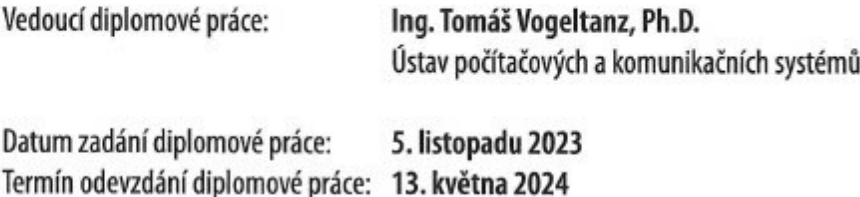

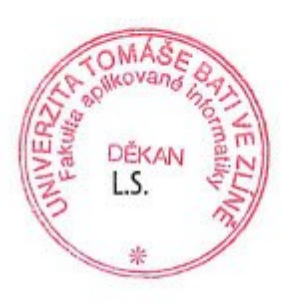

doc. Ing. Jiří Vojtěšek, Ph.D. v.r. děkan

prof. Mgr. Roman Jašek, Ph.D., DBA v.r. ředitel ústavu

Ve Zlíně dne 5. ledna 2024

#### **Prohlašuji, že**

- beru na vědomí, že odevzdáním diplomové práce souhlasím se zveřejněním své práce podle zákona č. 111/1998 Sb. o vysokých školách a o změně a doplnění dalších zákonů (zákon o vysokých školách), ve znění pozdějších právních předpisů, bez ohledu na výsledek obhajoby;
- beru na vědomí, že diplomová práce bude uložena v elektronické podobě v univerzitním informačním systému dostupná k prezenčnímu nahlédnutí, že jeden výtisk diplomové práce bude uložen v příruční knihovně Fakulty aplikované informatiky Univerzity Tomáše Bati ve Zlíně;
- byl/a jsem seznámen/a s tím, že na moji diplomovou práci se plně vztahuje zákon č. 121/2000 Sb. o právu autorském, o právech souvisejících s právem autorským a o změně některých zákonů (autorský zákon) ve znění pozdějších právních předpisů, zejm. § 35 odst. 3;
- beru na vědomí, že podle § 60 odst. 1 autorského zákona má UTB ve Zlíně právo na uzavření licenční smlouvy o užití školního díla v rozsahu § 12 odst. 4 autorského zákona;
- beru na vědomí, že podle § 60 odst. 2 a 3 autorského zákona mohu užít své dílo diplomovou práci nebo poskytnout licenci k jejímu využití jen připouští-li tak licenční smlouva uzavřená mezi mnou a Univerzitou Tomáše Bati ve Zlíně s tím, že vyrovnání případného přiměřeného příspěvku na úhradu nákladů, které byly Univerzitou Tomáše Bati ve Zlíně na vytvoření díla vynaloženy (až do jejich skutečné výše) bude rovněž předmětem této licenční smlouvy;
- beru na vědomí, že pokud bylo k vypracování diplomové práce využito softwaru poskytnutého Univerzitou Tomáše Bati ve Zlíně nebo jinými subjekty pouze ke studijním a výzkumným účelům (tedy pouze k nekomerčnímu využití), nelze výsledky diplomové práce využít ke komerčním účelům;
- beru na vědomí, že pokud je výstupem diplomové práce jakýkoliv softwarový produkt, považují se za součást práce rovněž i zdrojové kódy, popř. soubory, ze kterých se projekt skládá. Neodevzdání této součásti může být důvodem k neobhájení práce.

## **Prohlašuji,**

- že jsem na diplomové práci pracoval samostatně a použitou literaturu jsem citoval. V případě publikace výsledků budu uveden jako spoluautor.
- že odevzdaná verze diplomové práce a verze elektronická nahraná do IS/STAG jsou totožné.

Ve Zlíně, dne 13. května 2024 Zdeňka Kolářová, v.r.

podpis studenta

#### **ABSTRAKT**

Tato diplomová práce se zabývá návrhem a vývojem aplikace k nácviku outreachových konverzací využívaných v aktivismu organizace Anonymous for the Voiceless. Teoretická část popisuje činnost organizace, formát outreachových konverzací a nástroje použité k vývoji simulátoru. Pro realizaci projektu byl zvolen herní engine Unity. Praktická část analyzuje a srovnává možnosti implementace předpřipravených konverzací a implementace chatování s využitím generativní umělé inteligence ChatGPT, dokumentuje naprogramovanou logiku simulátoru a vyhodnocuje zpětnou vazbu z testování prototypu.

Klíčová slova: Anonymous for the Voiceless, ChatGPT, konverzační simulátor, Unity

#### **ABSTRACT**

This master's thesis is focused on the design and development of an application to practice outreach conversations used in the activism of Anonymous for the Voiceless. The theoretical part describes the activities of the organisation, the format of the outreach conversations and the tools used to develop the simulator. The Unity game engine was chosen to implement the project. The practical part analyses and compares two implementation options, pre-made conversations and chatting using the generative artificial intelligence ChatGPT, documents the code logic of the simulator and eveluates user feedback from a tested prototype.

Keywords: Anonymous for the Voiceless, ChatGPT, conversation simulator, Unity

## **PODĚKOVÁNÍ**

Z celého srdce děkuji všem, kdo mi při tvorbě mé diplomové práce byli nápomocni. Jmenovitě je to v prvé řadě Ing. Tomáš Vogeltanz, Ph.D., který dal mému nápadu šanci, ujal se vedení mé práce a od začátku až do konce byl nesmírně vstřícný a nápomocný. Jeho rady, odborná perspektiva i přístup s humorem se do výsledné podoby projektu promítly v tom nejlepším slova smyslu.

Dále regionální organizátor Anonymous for the Voiceless pro ČR, Michael Přikryl, který mi dal k dispozici interní materiály, diskutoval se mnou o funkcionalitách a který se nemůže dočkat použití simulátoru v praxi.

Vlastní zmínku si rozhodně zaslouží také můj partner Brian. Byl první, komu jsem o nápadu na simulátor řekla, a od první chvíle nadšený. Nespočetněkrát se mnou diskutoval o celém konceptu, o funkcionalitách, technickém řešení i všem ostatním. Pomáhal mi a dělil se se mnou o svoje zkušenostmi s vývojem v Unity. Vařil mi čaje i jídlo, vyslechl obrovské množství mých monologů o tom, co všechno zrovna nefunguje, a vůbec mě podporoval, jak se jen dalo. A celou dobu měl naprosto jasno v tom, že to zvládnu (i tehdy, když jsem si to já sama zrovna nemyslela).

Prohlašuji, že odevzdaná verze diplomové práce a verze elektronická nahraná do IS/STAG jsou totožné.

## **OBSAH**

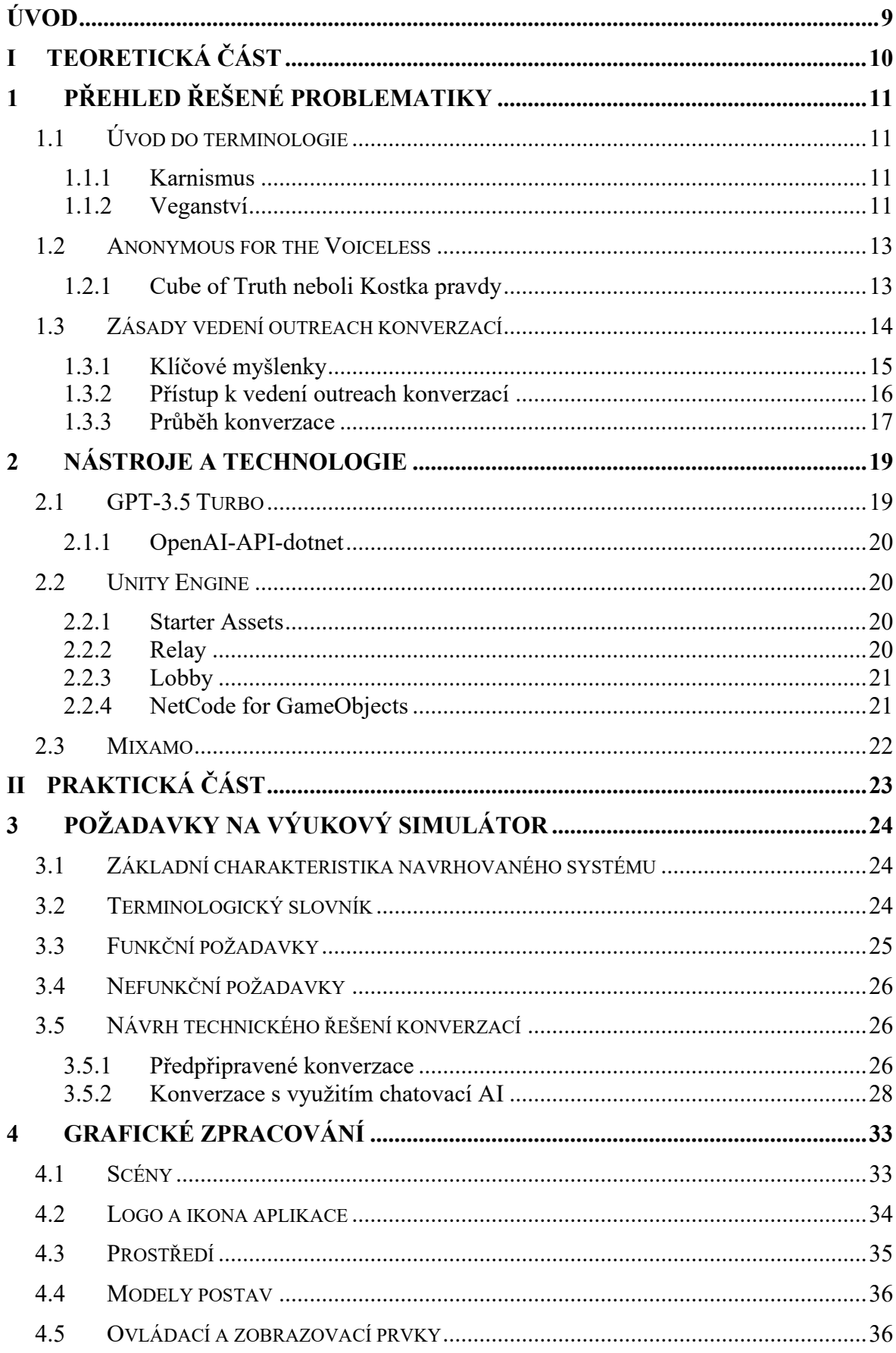

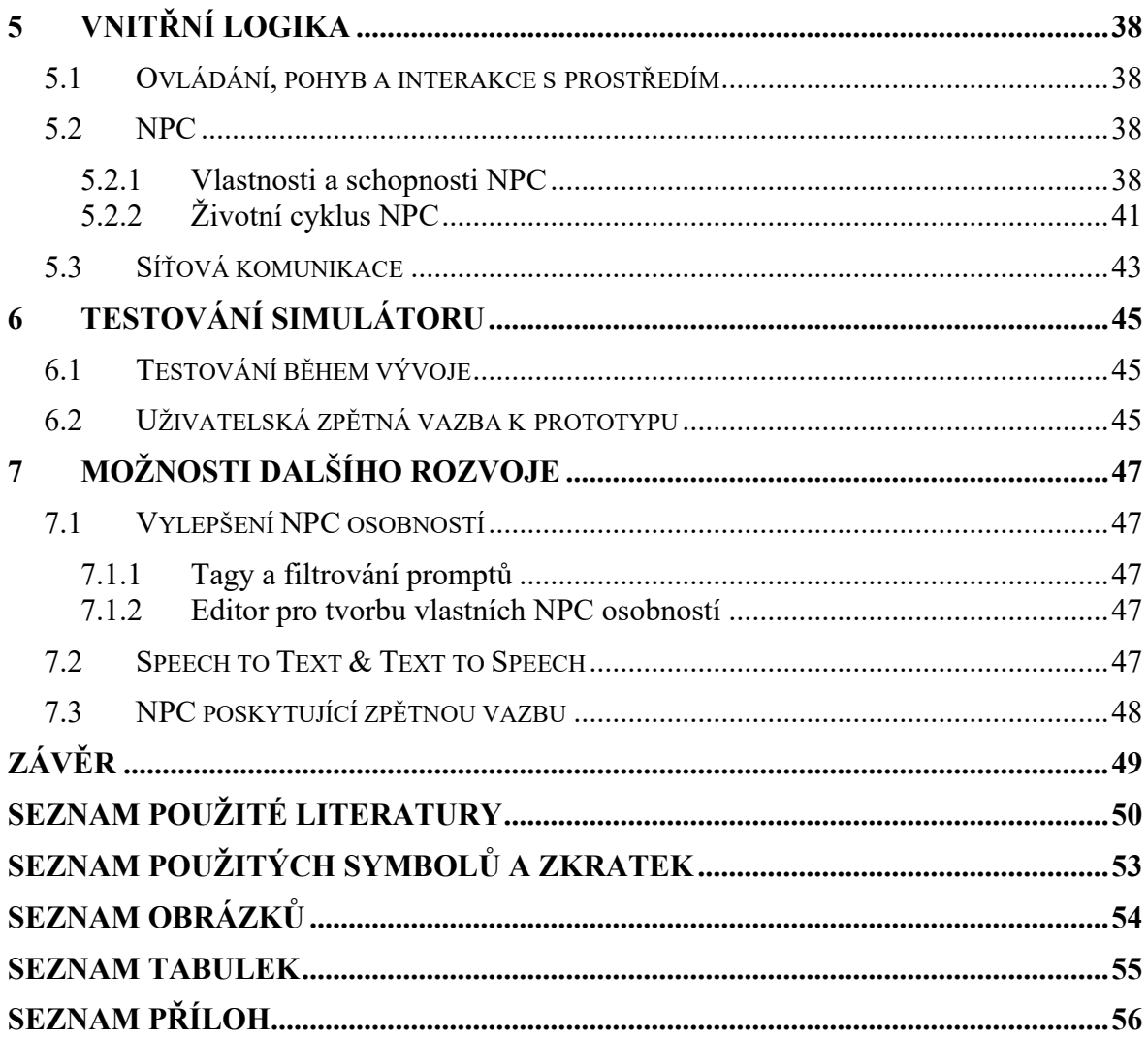

#### <span id="page-8-0"></span>**ÚVOD**

Prvotní myšlenka projektu, kterému jsem posledních pár měsíců láskyplně přezdívala "Aktivista Simulátor", se zrodila v září 2023 v Amsterdamu. Jela jsem se tam jako aktivistka zapojit do organizací "Anonymous for the Voiceless" pořádané akce "One Dam Week", jejímž cílem bylo vzdělávání veřejnosti o každodenní realitě toho, co se odehrává v odvětvích průmyslu, kde hrají roli zvířata.

V průběhu těch 6 dní, kdy jsem se aktivně účastnila, jsem vedla konverzace s velmi širokou škálou lidí. Od náctiletých po důchodce, s místními i s turisty, napříč etniky, náboženskými přesvědčeními i profesemi. A byla jsem v tomto ohledu jen jednou z mnoha.

V Amsterdamu se na téhle akci sešli zkušení i začínající aktivisté z celého světa, všichni se společným cílem. Každý má sice svůj osobní styl a přístup, ale všichni usilují o efektivní komunikaci, která kolemjdoucí povede k přijetí vlastní odpovědnosti a přehodnocení svých spotřebitelských rozhodnutí. A to je dovednost.

Dovednost, ve které se lze zlepšovat a kterou je nutné nenechat zakrnět. Během celé akce nováčci i veteráni sdíleli myšlenku, že by bylo skvělé mít možnost si před reálnou akcí komunikaci a různorodý průběh konverzací procvičit. V závislosti na velikosti konkrétní místní skupiny a pravidelnosti jimi pořádaných akcí si i zkušení aktivisté mohou potřebovat osvěžit, jak na určité typy chování reagovat, jak si nenechat vzít kontrolu nad konverzací a jak v kolemjdoucích probouzet empatii vůči zvířatům.

Ještě před svým odjezdem z ČR na výše zmíněnou akci jsem se v rámci své diplomové práce zamýšlela věnovat úplně jinému tématu, ale když se mi v hlavě rozsvítila pomyslná žárovka s nápadem vytvořit softwarový simulátor právě k tomuto účelu, bylo rozhodnuto prakticky okamžitě.

V teoretické části této práce zasadím tento projekt do širšího kontextu vůči reálnému světu, z nějž vyplynou požadavky na vyvíjený software pro jeho využitelnost organizací Anonymous for the Voiceless.

Praktická část bude následně věnována analýze vhodných technologií, návrhu a vývoji konverzačního simulátoru a technickému řešení celého projektu.

#### <span id="page-9-0"></span>**TEORETICKÁ ČÁSTI.**

## <span id="page-10-0"></span>**1 PŘEHLED ŘEŠENÉ PROBLEMATIKY**

Pro orientaci v oblasti práv zvířat je zcela zásadní vymezit alespoň několik pojmů. Velkou část z nich lidé v běžné komunikaci používají se zkresleným významem, což může vést k neporozumění klíčovým myšlenkám.

#### <span id="page-10-1"></span>**1.1 Úvod do terminologie**

#### <span id="page-10-2"></span>**1.1.1 Karnismus**

Pojem karnismus zavedla sociální psycholožka Melanie Joy v knize Why we love dogs, eat pigs and wear cows (Proč milujeme psy, jíme prasata a nosíme krávy) poprvé vydané v roce 2009. V ní zevrubně rozebírá sociální aspekty a systematickou normalizaci potlačování empatie vůči některým druhům zvířat, jejich konzumaci a dalších formy vykořisťování.

Joy karnismus nejstručněji definuje jako "systém přesvědčení, v němž je považováno za etické a vhodné jíst některá zvířata" [1, s. 30]. Cituje řadu článků, rozhovorů i odborných publikací dokládajících hloubku a komplexitu tohoto systému. Napříč celou knihou pokládá otázky a poukazuje na rozpory mezi prezentovanou verzí zacházení se zvířaty a faktickými popisy toho, co se za zavřenými dveřmi odehrává. A vysvětluje, proč se s karnsimem většinová populace ztotožňuje:

"Nejefektivnějším způsobem pokřivení reality je popírat ji; když si tvrdíme, že problém neexistuje, nikdy se nemusíme zabývat jeho řešením. A nejefektivnějším způsobem popření reality je udělat ji neviditelnou." [1, s. 40]

#### <span id="page-10-3"></span>**1.1.2 Veganství**

Ve veganské komunitě nejpoužívanější definici veganství v českém znění uvádí např. web Soucitně.cz – ta veganství definuje jako "způsob života, jehož snahou je v co největší možné a praktikovatelné míře vyloučit všechny formy využívání zvířat a krutosti páchané na zvířatech kvůli jídlu, oblečení nebo jakémukoli jinému účelu" [2]. Jedná se o mírně zkrácený překlad aktuální podoby definice používané britskou The Vegan Society:

.... a philosophy and way of living which seeks to exclude – as far as is possible and practicable – all forms of exploitation of, and cruelty to, animals for food, clothing or any other purpose; and by extension, promotes the development and use of animalfree alternatives for the benefit of humans, animals and the environment. In dietary

terms it denotes the practice of dispensing with all products derived wholly or partly from animals," [3]

Plné znění této definice tedy doplňuje ještě podporu vývoje a používání alternativ, které nejsou živočišného původu.

#### *1.1.2.1 Vegan\*ka*

Na tom, kde přesně je hranice toho "co nejvíce možného a praktikovatelného", o němž mluví definice veganství, se velmi často neshoduje ani samotná veganská komunita. Zakladatel organizace Anonymous for the Voiceless (AV), Paul Bashir, k nejniternějšímu vymezení toho pojmu používá rovnici "být vegan = být proti zneužívání zvířat". Ne chtít se stravovat zdravě, ne chránit životní prostředí, dokonce ani ne nutně milovat zvířata. Pouze být proti jejich zneužívání [4, kap.1; 5 kap. 1]. Pro úplnost nicméně považuji za vhodné doplnit nesmírně důležitý praktický důsledek tohoto postoje – ze zaujetí postoje proti zneužívání zvířat totiž vyplývá zneužívání zvířat nepodporovat (a nefinancovat).

#### *1.1.2.2 Nevegan\*ka*

Definitivně o konkrétním jedinci prohlásit, zda je vegan\*ka či nevegan\*ka, může být ve specifických případech ošemetné. Existuje ale mnoho aspektů životního stylu, které lidi jednoznačně činí nevegankou či neveganem. Zahrnuje to každého, kdo konzumuje výrobky živočišného původu – zejména maso, mléko, vejce, med. V této kategorie se tedy nacházejí i ti, kdo praktikují:

- vegetariánství nejedí maso
- pescetariánství nejedí maso ze suchozemských zvířat, ale jedí ryby a jiné mořské živočichy
- flexitariánství, někdy též nazývané reduktariánství snaží se snížit své množství konzumovaných živočišných produktů, ale v malé míře jedí i maso – studie Cambridgeské univerzity pro vymezení příslušnosti k flexitariánství použila jako maximum 2 porce masa týdně [6, s. 3053]

Existuje ještě mnoho dalších stravovacích podkategorií, ale jak se lidé vnímají a označují je velmi flexibilní a nejednotnost ve vymezování pojmů je velmi patrná i z definic International Vegetarian Union [7].

#### <span id="page-12-0"></span>**1.2 Anonymous for the Voiceless**

Nezisková organizace "Anonymous for the Voiceless" (AV) vznikla v roce 2016 v australském Melbourne. Založili ji společně Paul Bashir a Asal Alamdari s cílem vytvořit pro zvířata spravedlivý svět [8]. AV zaujímá ryze abolicionistický postoj vůči všem formám vykořisťování a útlaku ne-lidských zvířat [9], což shrnuje následujícím prohlášením:

"Jsme hlasem proti největší a nejdéle trvající nespravedlnosti v historii." [9]

Jedná se o "hnutí zdola" (tzv. "grassroots") – pro ta je typická činnost v lokálních komunitách a usilování o dosažení cíle právě prostřednictvím těchto komunit. AV na svém webu neuvádí, kolik poboček (v originále "chapters") má dohromady po celém světe, ale z poskytnuté mapy vyplývá, že se (s výjimkou Antarktidy) nacházejí na všech kontinentech a v České republice je jich ke 12. březnu 2024 evidovaných 5 – Praha, Brno, Olomouc, České Budějovice a Mladá Boleslav [10].

#### <span id="page-12-1"></span>**1.2.1 Cube of Truth neboli Kostka pravdy**

Organizovaná činnost AV spočívá v šíření osvěty o právech zvířat mezi veřejnost, povzbuzování lidí k veganskému způsobu života a mluvení za zvířata formou pokojného pouličního aktivismu [9]. Formát svých akcí AV nazývá "Cube of Truth" (CoT), česky "Kostka pravdy". Aktivisté jsou při CoT rozděleni do dvou týmů ("Cube" a "Outreach"), jejichž role jsou sice zcela odlišné, ale pro úspěšný průběh akce obě nepostradatelné [11]. Jednotlivý aktivista se typicky v rámci jedné akce vystřídá v obou rolích.

#### *1.2.1.1 Organizace akce*

Jednotlivou CoT pořádá místní pobočka AV a jejich vedoucí mají absolvované školení pokrývající veškeré detaily, které je při organizaci třeba řešit.

Naprosté minimum k zorganizování (malé) CoT znamená 2 lidi, 1 masku Guye Fawkese (bez růžové na tvářích) a 1 notebook či jiné zařízení, které je lehké a zároveň má dostatečně velkou obrazovku, na přehrávání záběrů z odvětví živočišného průmyslu. Se vzrůstajícím počtem účastníků narůstá i potřebné vybavení (ačkoliv nelineárně). Různě velké pobočky sice mají k dispozici různé množství vybavení financovaného z prostředků AV (televize, postroje pro zavěšení obrazovek, cedule, …), ale obecně je vítáno, když mohou účastnící se aktivisté donést svůj vlastní notebook či tablet se staženými záběry.

#### *1.2.1.2 Etiketa na Kostce pravdy*

CoT také mají předepsaný dresscode – všichni, kdo se akce účastní, by měli mít černé oblečení, a to buď zcela bez potisku nebo z oficiální kolekce AV. Černá barva zajišťuje jednotnou estetiku a zároveň kontrastuje s bílou barvou masek Guye Fawkese. Vyhnutím se cizím potiskům na oblečení zabezpečuje dvě věci – zaprvé tak aktivisté nebudou spojováni se společnostmi či značkami, které vykořisťují zvířata, ale zároveň ani nebudou mít na sobě žádné slogany, které by v kolemjdoucích mohly probouzet předpojatost ještě dříve, než konverzace vůbec začne [12, s. 4].

Na akci je nepřípustné jíst – působí to neprofesionálně. Pokud je to nutné, řešením je odejít stranou a rychle se občerstvit mimo dohled kolemjdoucích. Zrovna tak jsou nežádoucí mimo-organizační hovory. Cílem akce je oslovovat veřejnost – na přátelské rozhovory a socializaci bude prostor později [12, s. 7].

#### <span id="page-13-1"></span>*1.2.1.3 Cube*

Všichni v týmu "Cube" mají obličeje zakryté maskami Guye Fawkese a nemluví. Jejich úkolem je stát vzpřímeně a držet obrazovky s přehrávanými záběry. K doplnění záběrů se někdy používají cedule s nápisem "TRUTH" [12, s. 4]. Velmi vzácně se používá ještě symbolika červené a modré pilulky původně z filmu Matrix z roku 1999, kde červená pilulka umožňuje poznat skutečnou pravdu, zatímco modrá pilulka umožňuje zapomenout na vše znepokojivé a dál žít v příjemné iluzi.

#### *1.2.1.4 Outreach*

Tým "Outreach" má na starost veškeré interakce s kolemjdoucími. Jsou bez masek a pokud zrovna nevedou konverzaci s kolemjdoucími, měli by stát na takovém místě, aby nepřekáželi ve výhledu na obrazovky, ale zároveň byli schopni bez velkého zdržení vstoupit do konverzace s kolemjdoucí osobou, která projeví zájem [12, s. 9]. To může vypadat například tak, že se zastaví a bude se na záběry dívat. Někteří kolemjdoucí lidé dokonce aktivně konverzaci zahájí sami či mají snahu oslovovat tým "Cube".

#### <span id="page-13-0"></span>**1.3 Zásady vedení outreach konverzací**

Názory na to, jak o veganství mluvit s cílem dosáhnout změny, se ve veganské komunitě různí. Tobias Leenart, autor knihy How to create a vegan world: a pragmatic approach (Jak vytvořit veganský svět: pragmatický přístup) argumentuje ve prospěch podporování i malých a postupných změn [13, kap. 2], což je v přímém rozporu s abolicionistickým přístupem AV. I přesto lze ale v pomyslném outreachovém manuálu AV najít nejméně dva aspekty, které jsou s Lenartovou vizí v souladu. Konkrétně jde o vyzívání lidí k jednání:

- způsobem, kterému budou otevření (vedení konverzací pouze s lidmi, kteří sami projeví zájem)
- s konkrétním, splnitelným cílem (na závěr pozitivní interakce kolemjdoucí dostávají vizitku s QR kódem odkazujícím na webovou stránku Challenge 22 – 22denní veganskou výzvu [14])

Paul Bashir ve workshopu pro aktivisty, kteří outreach konverzace vedou, říká, že primárně záleží na tom, co je řečeno a aby to bylo pravdivé. To, jakým způsobem je to řečeno, je sekundární [4, kap. 3]. V této kapitole shrnu obě roviny konverzací – obsah i element lidského přístupu k interakcím.

#### <span id="page-14-0"></span>**1.3.1 Klíčové myšlenky**

#### *1.3.1.1 Zvířata jsou oběti, lidé za ně nesou odpovědnost*

Podstata outreachových konverzací vedených pod záštitou AV spočívá v mluvení jménem mimo-lidských obětí nespravedlnosti stejným způsobem, jakým bychom chtěli, aby bylo mluveno za nás, kdybychom byli v pozici obětí my sami. Lidé jsou v tomto kontextu utlačovateli [4, kap. 2].

Zásadní je vést nevegan\*ky k uvědomění si a přijetí vlastní odpovědnosti, za vše, za co by ji měli nést. Po konverzaci by měli odcházet s vědomím, že konzumací živočišných výrobků osobně odpovídají za to, co vidí na ukazovaných záběrech. A že cokoliv méně než veganství nelze morálně ospravedlnit [4, kap. 4; 5, kap. 4].

#### *1.3.1.2 Za práva zvířat – ani kvůli zdraví, ani kvůli životnímu prostředí*

Problematiky zdraví a životního prostředí jsou dva příklady témat, ke kterým často kolemjdoucí konverzaci stáčejí ve snaze odvést pozornost od ústředního nepříjemného tématu – utrpení zvířat. Smyslem outreachových konverzací je dovést nevegan\*ky k převzetí odpovědnosti pouze za zneužívání zvířat, protože to je jediný naprosto neospravedlnitelný argument. V případě jakékoliv jiné nespravedlnosti by také bylo naprosto nevhodné argumentovat za její ukončení tím, jaké má negativní dopady na ty, kdo se dané nespravedlnosti dopouštějí [4, kap. 8; 5, kap. 8].

#### <span id="page-15-0"></span>**1.3.2 Přístup k vedení outreach konverzací**

#### *1.3.2.1 Sokratovská metoda*

Jedním z využívaných konverzačních nástrojů je Sokratovská metoda. Ta spočívá v pokládání otázek a umožnění druhé straně dojít ke svým vlastním závěrům namísto sdělování konkrétní informace. Otázky by typicky měly být otevřené – např. proč jste proti krutosti vůči zvířatům? Své místo ale v konverzaci mají i uzavřená tvrzení a otázky vyžadující jen jednoduché ano nebo ne, které se hodí pro posunutí konverzace dále a udržení pozornosti na tom, co je podstatné [4, kap. 15; 5 kap. 15].

#### *1.3.2.2 Vcítění do pozice zvířat*

Hlavním pilířem celé konverzace, který kolemjdoucím váhu vykořisťování zvířat přibližuje nejlépe, je představení si v pozici zvířat sebe sama. Přirovnávání zvířat v živočišném průmyslu k domácím mazlíčkům stále nechává kolemjdoucím prostor pro argumentaci, kdy k hypotetické krutosti odsuzují někoho jiného. Nejde o to dokázat si na jatkách představit svého psa, ale dokázat si tam představit sebe [4, kap. 11; 5, kap. 11].

Vcítění se do pozice zvířat je důležité i pro samotné aktivist\*ky. Obzvláště ti, kteří teprve začínají, mohou mít obavy z konfrontací nebo znejistět, pokud kolemjdoucí např. označí aktivismus za "příliš extrémní". V tu chvíli opět nastupuje otázka, zda by dotvčným pouliční konverzace připadaly jako příliš extrémní akce i v pozici zvířat, která vidí na ukazovaných záběrech [4, kap. 7; 5, kap. 7].

#### *1.3.2.3 Ryzí a neústupná upřímnost*

Nikoho nelze do veganství přemluvit nebo zmanipulovat. Výsledek konverzace je nejvíce závislý na tom, do jaké míry je daný člověk otevřený a připravený naslouchat. Rozhodně není žádoucí se podbízet a vyjadřovat kolemjdoucím souhlas, pokud za zvířata převzít zodpovědnost nechtějí. Taková snaha udržet je v konverzaci, aby si vyslechli více, by naopak vedla k podkopání vlastní důvěryhodnosti [4, kap. 3 a 5; 5, kap. 3 a 5].

#### *1.3.2.4 Efektivní využití času*

Ačkoliv mluvit s každým, kdo projeví zájem, působí na první pohled jako přesně to, co se na CoT má odehrávat, je nesmírně důležité posoudit, kolik času je vhodné konkrétnímu člověku věnovat. Projevení zájmu (první kritérium pro zahájení konverzace) samo o sobě neznamená, že budou konverzaci otevření a upřímní – někteří lidé do interakce vstupují s touhou upevnit si svůj stávající názor nebo dokonce s cílem vyprovokovat reakci (trollové). Zásadní je neplýtvat časem na uzavřené kolemjdoucí [4, kap. 13; 5, kap. 13].

Kdykoliv chce kolemjdoucí z konverzace odejít, nemá smysl snažit se konverzaci prodlužovat. Některých konverzací je dokonce žádoucí se zcela vyvarovat. Posouzení, zda je setrvání v konverzaci nejefektivnějším využitím času, je nicméně dovednost, která se rozvíjí s nabytými zkušenostmi [4, kap. 12, 5, kap. 12].

#### <span id="page-16-0"></span>**1.3.3 Průběh konverzace**

Pro celou konverzaci existuje základní osnova, kterou popisuje AV Outreach flowchart [15]. V reálných konverzacích si samozřejmě všichni, kdo outreach vedou, znění vět přizpůsobují a zde je pouze hrubý ukázkový scénář:

"*Jak na vás tyto záběry působí?"* – Konverzace se otevírá otázkou, na kterou lidé konverzaci otevření zpravidla odpovídají, že je jim pohled na záběry nějakým způsobem nepříjemný. Pokud odpověď na tuto otázku nasvědčuje tomu, že kolemjdoucí konverzaci nebude brát vážně, je možné zeptat se znovu (*"Opravdu to vnímáte tak?"*), a když je odpověď stále negativní, je žádoucí konverzaci ukončit.

*"Ukazujeme záběry ze zákulisí průmyslových odvětví, která zneužívají zvířata – masný, mlékárenský, vaječný průmysl, rybolov. Všechno, co vidíte, je legální, standardní praxe, včetně humánní porážky, biochovů a volných výběhů."* – Informace o původu záběrů poskytují kontext důležitý pro zbytek konverzace.

*"Řekl/a byste, že jste proti zneužívání zvířat?"* – Většina lidí odpovídá že ano.

*"Myslíte, že je možné být proti zneužívání zvířat a současně konzumovat živočišné produkty?"* – V tuto chvíli typicky kolemjdoucí přichází s výmluvou. Pokud kolemjdoucí výmluvu nevysloví spontánně, získává se následující otázkou:

*"Co si myslíte, že vám brání v tom, abyste už zvířata nezneužívali a dnes se stali vegany?"*

Nejčastější výmluvy a jejich rychlé vyvrácení zachycuje "okruh výmluv" na obrázku 1 vyňatý z české verze AV Outreach flowchartu. Neoficiálně se používá také zásada "3x a dost" – pokud kolemjdoucí po vyvrácení jedné výmluvy přichází s dalšími, po třetí nové výmluvě (čtvrté celkově) se radí konverzaci ukončit, protože se točí v kruhu.

*"Víte, jaká je největší výhoda veganství?"* – Vhodný prostor pro tuto otázku je ve chvíli kdy kolemjdoucí již nemá výmluvy.

*"Hlavní výhodou vašeho veganství je pro zvířata to, že už pro vás nemusí být zbytečně zneužívána a zabíjena. A pro vás už nebude pokrytecké říkat, že jste proti zneužívání zvířat, protože je opravdu zneužívat nebudete."* – Podle toho, co řekne kolemjdoucí, by odpověď měla být doplněna na obě části. Kolemjdoucí někdy největší výhodu pro zvířata řeknou sami, ale pokud v největší výhodě myslí na sebe, typicky uvádějí zdraví.

*"Pokud byste byli v jejich pozici, jak naléhavě byste chtěli, aby to skončilo?"* – Cílem této otázky je zdůraznit naléhavost problému.

*"Co teď po našem rozhovoru uděláte? Přestanete zneužívat zvířata a stanete se veganem?"*

V zásadě bez ohledu na odpověď je vhodné dodat ještě jedno:

*"Pamatujte, že to není nic k zamyšlení. Nespravedlnost, která se zvířatům děje, je naléhavá záležitost. Čím déle potrvá, než se stanete veganem, tím déle budou zvířata kvůli vám zabíjena a zneužívána."*

Pokud konverzace probíhala dobře, kolemjdoucí s upřímným zájmem o veganství mohou dostat kartičku s QR kódem vedoucím na web Challenge 22 (22denní veganské výzvy) [14]. Je na individuálním posouzení, zda je kartička pro konkrétního člověka vhodná či ne.

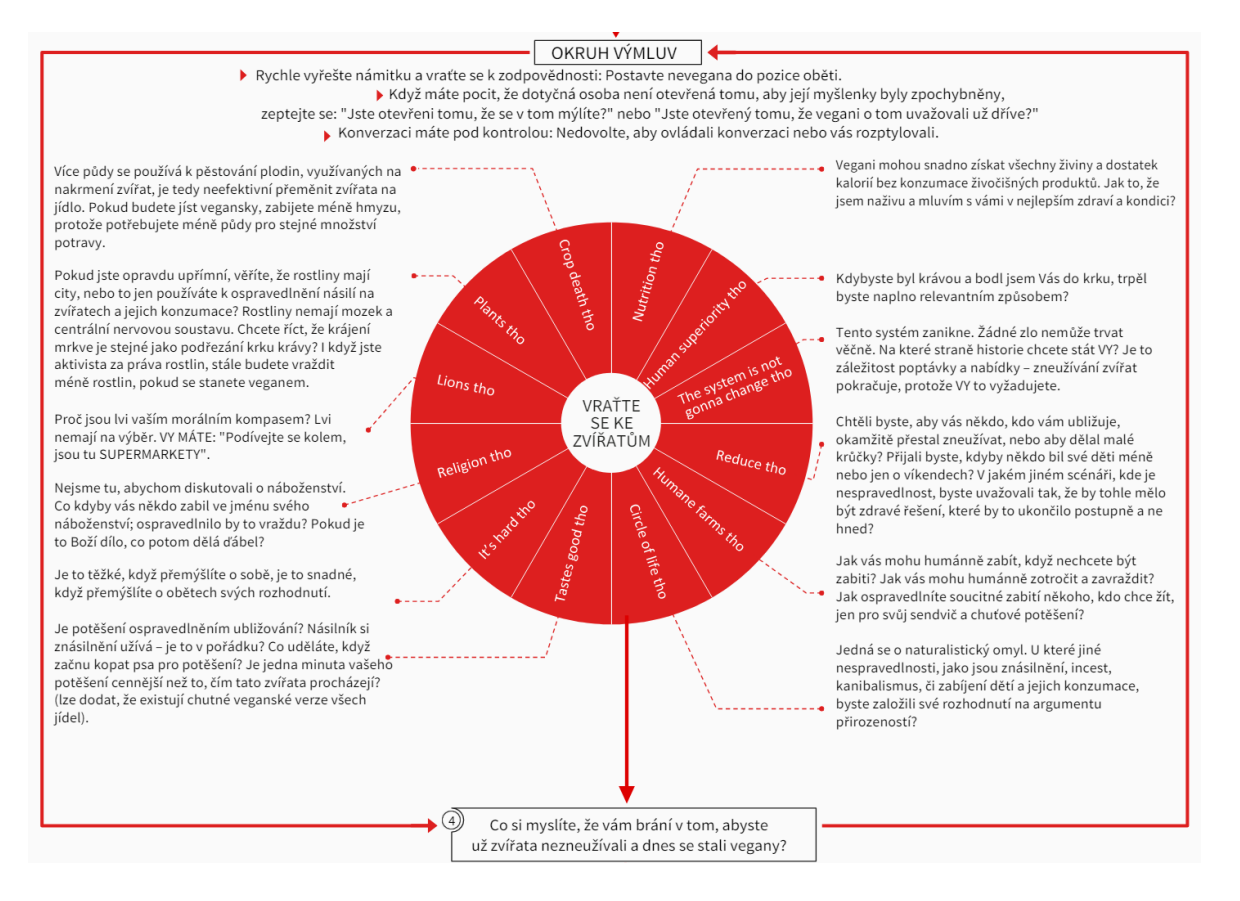

<span id="page-17-0"></span>Obrázek 1 Okruh výmluv [15]

## <span id="page-18-0"></span>**2 NÁSTROJE A TECHNOLOGIE**

#### <span id="page-18-1"></span>**2.1 GPT-3.5 Turbo**

GPT-3.5 Turbo patří mezi generativní předtrénované transformátory (Generative Pre-trained Transformers, GPT) společnosti OpenAI. Tyto modely generují odpovědi na uživatelský vstup neboli prompt a jsou schopné porozumět jak přirozenému jazyku, tak kódu. Jsou optimalizovány pro chatovácí funkcionalitu, ale jsou schopné dobře vyřešit i úkoly jiné povahy. Aktuálně nejnovější model z rodiny GPT-3.5 Turbo je GPT-3.5-turbo-0125 [16].

Pro zpracování textu v přirozeném jazyce GPT modely využívají tzv. tokeny. Token je posloupnost znaků obsažených v jednom slově, část slova, diakritika či speciální znaky. Některá slova přirozeného jazyka jsou samostatné tokeny, nicméně běžně používaná kvantifikace tokenu jsou čtyři znaky textu v angličtině. Od počtu zpracovaných a vygenerovaných tokenů se odvíjí cena za využití služby [17].

Výsledná podoba vygenerované odpovědi kromě promptu závisí také na nastavení parametrů modelu (defaultní hodnoty jsou převzaty z prostředí OpenAI Playground [18]):

<span id="page-18-2"></span>

| Parametr                                           | Vysvětlení                                                                                                    | Možný<br>rozsah     | <b>Výchozí</b> | Použitá<br>hodnota hodnota |
|----------------------------------------------------|----------------------------------------------------------------------------------------------------|---------------------|----------------|----------------------------|
| (teplota)                                          | temperature nižší hodnota teploty znamená menší<br>náhodnost                                                                                                    | min: 0<br>max: 2    | 1              | 0,5                        |
| maximum<br>length<br>(maximální<br>délka)          | maximální využitelný počet tokenů pro<br>zpracování jedné žádosti společný pro celou<br>délku promptu i odpovědi (v kontextu<br>chatovací konverzace to znamená zprávu<br>s instrukcemi, celou dosavadní konverzaci<br>a nově přidávanou odpověď) | min: 1<br>max: 4096 | 256            | 1050                       |
| frequency<br>penalty<br>(frekvenční<br>penalizace) | určuje míru penalizace nově přidávaných<br>tokenů podle frekvence jejich výskytu<br>v dosavadní konverzaci (vyšší hodnota<br>snižuje pravděpodobnost doslovného<br>opakování stejných frází)                                                      | min: 0<br>max: 2    | $\Omega$       | 0,4                        |
| presence<br>penalty<br>(prezenční<br>penalizace)   | určuje míru penalizace nově přidávaných<br>tokenů podle toho, zda se již v dosavadním<br>textu vyskytují (vyšší hodnota zvyšuje<br>pravděpodobnost přechodu k novým<br>tématům)                                                                   | min: 0<br>max: 2    | $\theta$       | 0,4                        |

Tabulka 1 Parametry pro modely rodiny GPT-3.5 Turbo

#### <span id="page-19-0"></span>**2.1.1 OpenAI-API-dotnet**

Pro komunikaci s OpenAI API je velmi praktická knihovna OpenAI-API-dotnet dostupná na GitHubu od OkGoDoIt. Jedná se o neoficiální C#/.NET SDK zpřístupňující OpenAI API včetně té pro model GPT-3.5 Turbo [19].

Pro vyvíjený prototyp byla použita verze 1.6.

#### <span id="page-19-1"></span>**2.2 Unity Engine**

Firma Unity Technologies se prezentuje jako světová špička v oblasti vývoje a provozování 3D obsahu s interakcemi v reálném čase. Vývojářům poskytuje širokou paletu nástrojů pro tvorbu softwaru využívajícího jako framework Unity Engine. První verze integrovaného vývojového prostředí (IDE) Unity byla spuštěna v roce 2005 s cílem nabídnout profesionální nástroj pro vývoj her, který bude dostupný i pro amatéry [20]. Za téměř 20 let na trhu se celá platforma mnohonásobně rozrostla a bariéry ke vstupu do odvětví vývoje her nade vší pochybnost snížila. Kromě oficiální dokumentace je k dispozici i celá řada videotutoriálů.

Prototyp tohoto konverzačního simulátoru byl vytvořen ve verzi editoru 2022.3.9f1 s využitím programovacího jazyka C# ve verzi 9.0.

Ačkoliv návrh simulátoru nepočítal s žádnými multiplayerovými funkcionalitami, níže popsané balíčky [Relay,](#page-19-3) [Lobby](#page-20-0) a [NetCode for GameObjects](#page-20-1) se ukázaly být skvělým řešení pro integraci chatování s AI (podrobně popsáno v kapitole Síťová [komunikace\)](#page-42-0).

#### <span id="page-19-2"></span>**2.2.1 Starter Assets**

Počáteční fázi vývoje může velmi usnadnit kolekce Starter Assets dostupná z Unity AssetStore [21]. Při vývoji prototypu z ní byl převzat skript pro pohyb a ovládání postavy s kamerou první osoby, který byl postupně modifikován pro potřeby simulátoru.

#### <span id="page-19-3"></span>**2.2.2 Relay**

Služba Relay umožňuje mezi klientskými zařízeními navázat spojení peer-to-peer bez vyhrazeného herního serveru a má dvě hlavní komponenty. První z nich, Relay Server, je přidružená k nízkoúrovňové transportní vrstvě Unity Transport a slouží k posílání dat klientům. Druhá komponenta, Relay Allocation, je služba umožňující klientským zařízením vytvářet a připojovat se do herních skupin s přístupovým kódem [22].

Relay zároveň podporuje DTLS šifrování, díky kterému mohou být data zabezpečená a autentizovaná. Navíc je funkční bez ohledu na konfiguraci NAT i při použití VPN. Využití Relay je v rámci limitu 50 současně připojených zařízení zdarma. Unity doporučuje Relay implementovat v symbióze se službou Lobby, ale lze ji využít i samostatně [22].

Simulátor, který je výstupem praktické části této diplomové práce, používá verzi Relay 1.0.5.

#### <span id="page-20-0"></span>**2.2.3 Lobby**

Zamýšlenou funkcionalitou služby Lobby je umožnit vytvářet, mazat, objevovat lobby a připojovat se do nich pro multiplayerové hraní. Lobby mohou být veřejná či soukromá (přístupná pouze s kódem) [23]. Ve vyvíjeném simulátoru je ale služba Lobby využita pro svou funkcionalitu QuickJoin v kombinaci se službou Relay.

Současný prototyp simulátoru je implementován s verzí Lobby 1.2.0.

#### <span id="page-20-1"></span>**2.2.4 NetCode for GameObjects**

Jednu z možností implementace síťové komunikace v aplikacích Unity představuje knihovna NetCode for GameObjects. Pro simulátor je z ní relevantní funkcionalita Remote Procedure Call (RPC), která umožňuje provedení procedury na jiném zařízení, než z jakého byla původně zavolána. Jednotlivé metody RPC mají vždy anotaci ServerRpc nebo ClientRpc a vyžadují dodržení jmenné konvence {MojeFunkce}ServerRpc, resp. {MojeFunkce}ClientRpc, takže je vždy lze na první pohled identifikovat [24].

Vyvíjený simulátor využívá verzi knihovny NetCode for GameObjects 1.5.2.

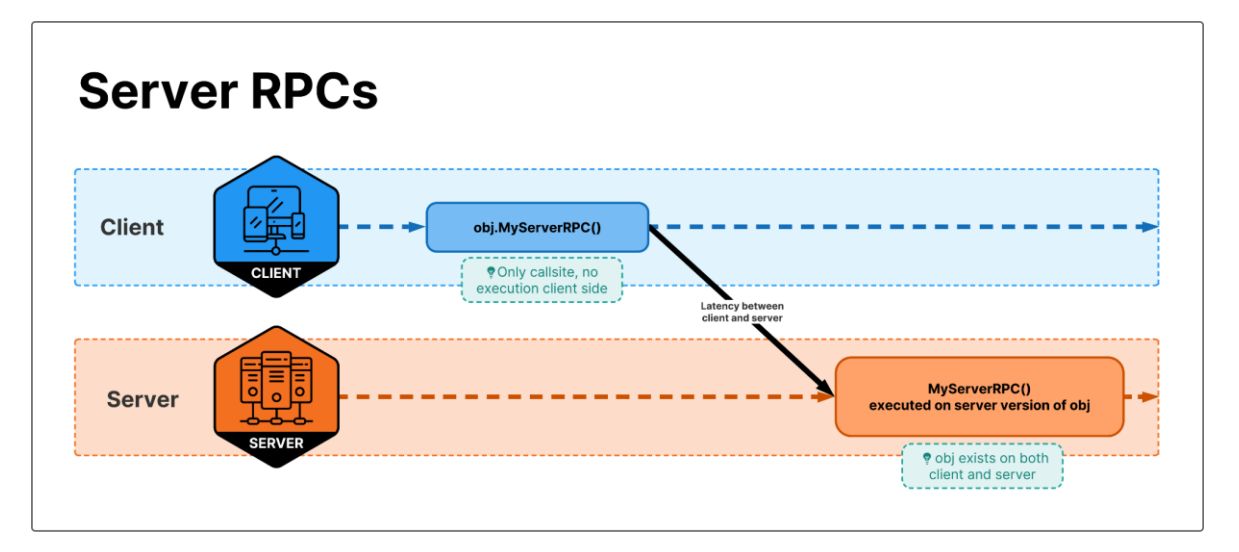

<span id="page-20-2"></span>Obrázek 2 Schéma Remote Procedure Call [24]

#### <span id="page-21-0"></span>**2.3 Mixamo**

Prvním krokem k digitální animaci modelů postav je rigování – sestavení digitální kostry z kostí a kloubů, jejichž rotací a posunováním bude pohyb realizován. Pro postavy simulátoru se ale ukázaly být více než dostačující již existující, plně narigované a animované 3D modely z webu Mixamo vlastněného Adobe Systems Incorporated [25].

Modely jsou dostupné zcela zdarma a podmínky jejich použití dokonce ani nevyžadují uvedení Mixama jako zdroje [26].

## <span id="page-22-0"></span>**PRAKTICKÁ ČÁST**

<span id="page-23-2"></span>**3.2 Terminologický slovník**

## <span id="page-23-0"></span>**3 POŽADAVKY NA VÝUKOVÝ SIMULÁTOR**

Cílem vyvíjeného simulátoru je umožnit realistický dialog s různými typy osobností, přičemž některé budou konverzaci otevřené a budou ji brát vážně, zatímco rozhovor s jinými bude ztrátou času. Při aktivismu organizace Anonymous for the Voiceless je zásadní, aby všichni, kdo konverzace s kolemjdoucími vedou, dokázali vyhodnotit, kdy má význam v konverzaci pokračovat a kdy je naopak ukončení interakce smysluplnějším využitím času.

#### <span id="page-23-1"></span>**3.1 Základní charakteristika navrhovaného systému**

Navrhovaná aplikace umožní hráčské postavě pohyb 3D prostředím, v němž se zrovna odehrává akce Kostka pravdy. Prostředím se rovněž budou pohybovat NPC kolemjdoucích s možností zastavit se a sledovat záběry na obrazovkách. Hráčská postava bude mít možnost zahájit konverzaci se všemi NPC, nicméně NPC všimnuvší si formace kostky nezávisle na hráčské postavě budou mít o konverzaci výrazně větší zájem.

<span id="page-23-3"></span>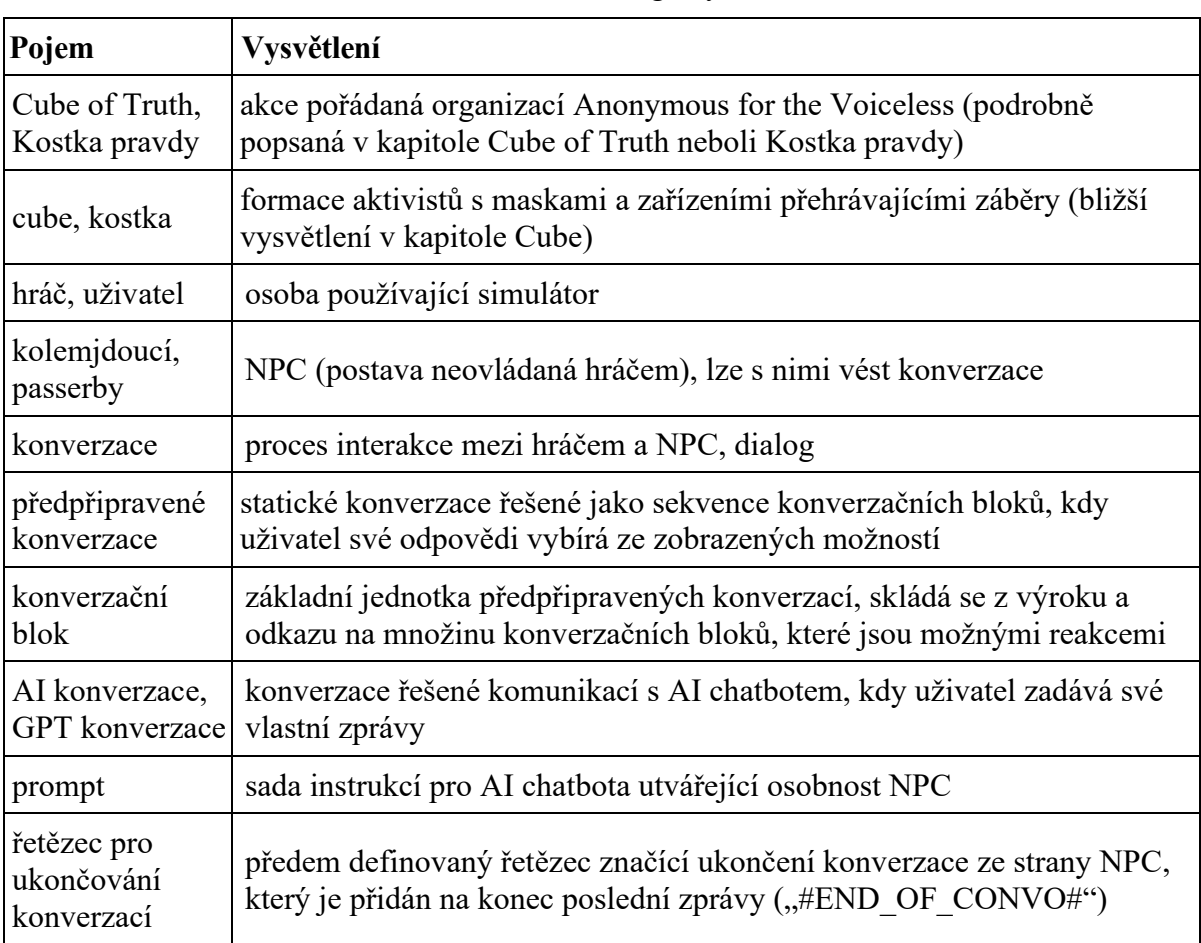

#### Tabulka 2 Terminologický slovník

## <span id="page-24-0"></span>**3.3 Funkční požadavky**

Funkční požadavky byly sepsány podle základní charakteristiky navrhovaného systému v rané fázi návrhu.

<span id="page-24-1"></span>

|    | Číslo Požadavek | <b>Popis</b>                                                                                |
|----|-----------------|---------------------------------------------------------------------------------------------|
| f1 | pohyb           | hráčská postava se může pohybovat prostředím                                                |
| f2 | interakce s NPC | s NPC lze zahájit konverzaci a vést dialog, kde obě strany<br>smysluplně reagují            |
| f3 | zpětná vazba    | výsledkem interakce s NPC by měla být nějaká forma zpětné<br>vazby k vedení dané konverzace |
| f4 | vytvoření NPC   | simulátor za běhu generuje NPC s modelem a osobností až do<br>předem stanoveného počtu      |
| f5 | zrušení NPC     | NPC nezůstávají na scéně neomezenou dobu, ale postupně<br>odcházejí                         |
| f6 | pohyb NPC       | NPC se pohybují po scéně, mohou se zastavit či odejít                                       |
| f7 | osobnost NPC    | různé NPC osobnosti mají odlišný přístup a v konverzacích<br>vyjadřují odlišné názory       |

Tabulka 3 Funkční požadavky

Ne všechny původní funkční požadavky byly nakonec splněny. Zejména řešení zpětné vazby (f3) se ukázalo být problematické. U předpřipravených konverzací by to vyžadovalo vytvoření (rovněž statického) systému, kde je nějakým způsobem posuzována vhodnost navazujícího konverzačního bloku. Již tak značná náročnost tvorby předpřipravených konverzací by se tím ještě zvýšila, což nebylo v rámci současného rozsahu projektu možné akceptovat.

Za komparativně mnohem schůdnější považuji budoucí možnost implementace zpětné vazby u konverzací s chatovací AI. Po skončení konverzace s NPC by celá konverzace mohla být předána chatovací AI s úkolem vyhodnotit, zda konverzace probíhala podle zamýšlené osnovy, a navrhnout změny pro příště.

Požadavek na možnost odchodu NPC ze scény (f5) považuji za technicky splněný, přestože v prototypu simulátoru je to podmíněno interakcí s uživatelem.

Požadavek na osobnost NPC (f7) je bezesporu splněn u varianty chatování s AI. Varianta předpřipravených konverzací však nebyla implementována do takové míry, aby na realizaci tohoto požadavku došlo.

## <span id="page-25-0"></span>**3.4 Nefunkční požadavky**

Nefunkční požadavky vycházejí primárně z nevyhnutelné různorodosti cílové skupiny, pro kterou je vyvíjený simulátor určen. Výsledný produkt by měl být intuitivní a srozumitelný.

<span id="page-25-3"></span>

|                | Číslo Požadavek                       | <b>Popis</b>                                                                                                    |
|----------------|---------------------------------------|----------------------------------------------------------------------------------------------------|
| n <sub>1</sub> | fungování<br>on-line/off-line         |                                                                                                    |
| n2             | uživatelsky<br>srozumitelný<br>design | aplikace je určena pro nácvik konverzací napříč všemi věkovými<br>i vzdělanostními skupinami, tudíž by neměla vyžadovat ani<br>předpokládat výraznou technickou zběhlost |
| n <sub>3</sub> | responsivní<br>design                 | aplikace by měla být navržena tak, aby se dokázala přizpůsobit<br>různým rozlišením displeje                                                                             |
| n <sub>4</sub> | hardwarové<br>požadavky               | aplikace by měly být spustitelná bez výkonnostních problémů i na<br>běžných zařízeních                                                                                   |

Tabulka 4 Nefunkční požadavky

Prototyp simulátoru použitý pro uživatelské testování je zcela funkční na laptopu s operačním systémem Windows 11, 6jádrovým procesorem AMD Ryzen 5 s grafikou Radeon (3000 MHz), GPU 2,10 GHz a 8 GB RAM.

Technicky je spustitelný i na zařízení s OS Windows 10, 2jádrovým procesorem Intel Core i3 (2399 MHz) a 4 GB RAM, ovšem přibližně v kvalitě 10 FPS, což pro běžné použití není přijatelné.

## <span id="page-25-1"></span>**3.5 Návrh technického řešení konverzací**

#### <span id="page-25-2"></span>**3.5.1 Předpřipravené konverzace**

Varianta statických, předpřipravených konverzací se na počátku zdála implementačně snazší a zároveň přiměřeně funkční. Postupně jsem ale dospěla k závěru, že vytvoření dostatečně robustního konverzačního systému, ve kterém je každá věta dialogu součástí předem připraveného scénáře, je velmi náročné nejen časově, ale i kvalitativně.

#### *3.5.1.1 Množství konverzačních bloků*

Bez vícenásobného používání konverzačních bloků jejich počet s každou dialogovou obrazovkou narůstá exponenciálně. Je-li na každé obrazovce konverzace výběr ze 4 různých možností, přičemž každá z nich by v ideálním případě měla vést k alespoň mírně jiné

odpovědi, dostáváme už po 3 dialogových volbách množinu 64 možných reakcí pro jeden osobnostní typ. Na reálných akcích se délky konverzací sice různí, nicméně je zřejmé, že sepsání adekvátní množství kvalitních předpřipravených dialogů přesahuje kapacitu, která byla na dialogy v rámci tohoto projektu vyhrazena.

Objemovou náročnost tvorby konverzačních bloků lze zmírnit jejich opakovaným používáním (jeden konverzační blok je potenciální reakcí na více konverzačních bloků). V tom případě se sice snižuje jedinečnost každé konverzace, ale to není hlavní problém. Vícenásobné použití konverzačních bloků snižuje míru kontroly nad tokem konverzace, což může zcela narušit uživatelský zážitek – pokud např. NPC v nějaké fázi konverzace zmíní, že nejí ryby, konverzace by se v žádném pozdějším bloku neměla konzumací ryb zabývat. Zajistit takovouto míru kontinuity je při vícenásobném používání konverzačních bloků problematické.

#### *3.5.1.2 Filozofické aspekty předpřipravených konverzací*

Předpřipravené konverzace také vnášejí do situace návrhové dilema otázkami uchopení otevřenosti jednotlivých typů NPC. Je žádoucí, aby v konkrétní konverzaci některé větve vedly k pozitivnímu výsledku (kolemjdoucí dochází k závěru, že cokoliv méně než veganství znamená zneužívání zvířat) a jiné větve téže konverzace vyústily negativně (žádná znatelná změna v postoji NPC)?

Na první pohled se může zdát, že ano – je přeci logické, že výsledek bude záviset na tom, jak k dané konverzaci přistoupíme. V reálných outreachových konverzacích je ale primárním faktorem ovlivňujícím výsledek celková míra otevřenosti, se kterou kolemjdoucí do konverzace vstupuje.

Ani přidělení nezlomného přesvědčení každému osobnostnímu typu ale není řešením. Dává smysl v některých NPC simulovat zatvrzelé zastánce konzumace masa, kteří během jedné pouliční konverzace názor nezmění ať zazní cokoliv. Jenže jejich logickým protipólem by byli kolemjdoucí, pro jejichž osvětu není třeba udělat vůbec nic.

Není žádoucí vzbuzovat dojem, že existují "zaručeně správné odpovědi". Zároveň ale poněkud postrádá smysl vytvářet konverzace, kde všechny cesty jednoznačně vedou ke stejnému výsledku. Za vhodné řešení tedy považuji mít mix obou přístupů – některé typy NPC budou přesvědčitelné, jiné nikoliv.

S výše uvedenou problematikou souvisí také otázka, zda by výběr dialogových možností měl obsahovat i špatné volby, které vedou ke ztrátě kontroly nad konverzací. Smyslem simulátoru je sice seznamovat s konkrétním formátem outreachových konverzací, ale k budování dovednosti jejich vedení je potřeba více než jen předložit výčet přiměřeně vhodných možností. Rozhodla jsem se tedy zařadit i možnosti, které konverzaci vychýlí způsobem, který dá velmi zřetelně najevo, že se jednalo o chybu (např. umožní NPC zahájit vleklý monolog o trávicím systému lišek, neúmyslně zašlápnutých mravencích, …).

#### *3.5.1.3 Výhody předpřipravených konverzací:*

- **dané možnosti jako osnova** obzvláště pro ty, kdo s outreachovými konverzacemi teprve začínají, může být výběr z možností určitou mapou, jak se v konverzaci pohybovat
- **předvídatelnost** lze zaručit, že konverzace bude dávat smysl a že NPC bude reagovat určitým způsobem, protože se fakticky jedná o předem napsaný scénář
- **funkční i off-line**
- **nulové provozní náklady**

#### *3.5.1.4 Nevýhody předpřipravených konverzací:*

- **repetitivní** konečné množství možností dříve nebo později povede k opakování dialogových šablon
- **deterministický výsledek** ze stejného počátečního stavu konverzace se stejnými volbami vždy dostaneme ke stejnému výsledku
- **chybí prostor pro kreativitu** předpřipravené dialogy budou vždy postrádat možnost experimentovat, vyjádřit vlastní myšlenky a najít si vlastní přístup, protože k dispozici budou pouze repliky, na které už někdo pomyslel a na které je systém připravený

#### <span id="page-27-0"></span>**3.5.2 Konverzace s využitím chatovací AI**

Technologickým pozadím chatovací AI a detaily zvoleného modelu jsem se zabývala již v kapitole [GPT-3.5](#page-18-1), a proto zde shrnu jen to nejnutnější.

#### <span id="page-28-0"></span>*3.5.2.1 Formulace instrukcí do systémové zprávy*

Každý API požadavek pro získání odpovědi od chatovací AI obsahuje kolekci zpráv s celou dosavadní historií konverzace. Tato kolekce zpráv vždy začíná instrukční systémovou zprávou (s rolí "System"), která udává, jakým způsobem mají být formulovány odpovědi ze strany AI (zprávy s rolí "Assistant"). Poslední zpráva v kolekci by při vytváření nového požadavku vždy měla být uživatelská (s rolí "User").

Na první pohled se může zdát, že k úspěchu stačí do systémové zprávy popsat osobnost, v jejíž roli by AI měla vystupovat. Pro konzistentní získávání kvalitních výsledků je ale potřeba vymezit aspekty konverzace poměrně podrobně, experimentovat a odlaďovat. Výslednou podobu výstupu totiž zásadním způsobem často mění nejen dobře srozumitelné faktory (celková délka instrukcí, určitá slova jako např. "important"), ale i zdánlivě banální změny (pořadí vět, interpunkce).

Stále jde o poměrně novou technologii a k sestavování instrukcí pro interakci s umělou inteligencí (promptů) existuje mnoho různých přístupů. Pro potřeby tohoto projektu jsem se inspirovala strukturou, kterou propaguje Jeff Su [27]:

- **task (úkol)** nejdůležitější část instrukcí typicky zahajovaná slovesem, říká, co má ChatGPT udělat
- **context (kontext)** informace potřebné pro kvalitní splnění úkolu
- **exemplar (příklad)** jak má být výstup strukturován (v případě mých NPC kolemjdoucích např. "s argumentem X nesouhlasím, protože na můj osobní život má dopad Y")
- **persona (osobnost)** z jaké perspektivy by měl ChatGPT výstup formulovat
- **format (formát)** jak má být výstup prezentován (e-mail, odrážky, blok kódu, tabulka, markdown, …) – v případě mých NPC kolemjdoucích krátké věty z mluvené konverzace
- **tone (tón)** popisuje se hlavně přídavnými jmény, určuje, jak má výstup působit emocionálně

Prompty, které jsem nakonec použila, nemají přímo jednotnou šablonu, ale obvykle zahrnují následující:

- **popis kontextu konverzace** stručný popis prostředí aktivistické pouliční akce tak, jak situaci daná postava vnímá, a hlavně vysvětlení obrazovek se záběry, které by pak v konverzaci měly být zmiňovány (minimálně v uživatelských zprávách)
- **názory, postoje a argumenty** o čem je postava přesvědčená, jaké má hodnoty a proč na nich lpí
- **požadovaný formát odpovědí** neformální řeč, snaha napodobit mluvenou konverzaci, v jakém rozsahu by měla být délka odpovědi
- **přístup ke konverzaci** (ne)zdvořilost, čeho se snaží dosáhnout, na kolik bere konverzaci vážně, jestli akceptuje hypotetické scénáře, …
- **příklady odpovědí představované postavy** ukázkové věty, které by daná postava mohla říct (AI je ale do svých odpovědí opravdu zahrnuje jen zřídka)

Kompletní texty všech použitých promptů obsahuje příloha P II.

#### <span id="page-29-0"></span>*3.5.2.2 Možnost ukončení konverzace*

NPC typy s cílem vyprovokovat reakci a marnit čas aktivistů by se v konverzaci měly snažit za každou cenu setrvat. U jiných popsaných osobností ovšem dává smysl, aby konverzaci mohly ukončit (např. odmítnout další diskusi, spěchat na autobus, rozloučit se a poděkovat za rozhovor, …) a skutečně odejít, což je ale nutné ošetřit technicky.

Jednou z možností je zahrnout do promptu pokyn, aby AI v určitém bodě přidala na konec zamýšlené poslední zprávy předem daný řetězec, jehož přítomnost bude možné snadno detekovat (např. "#END\_OF\_CONVO#"). V aplikaci se potom tato zpráva vyhodnotí jako ukončení konverzace ze strany NPC a uživatel už nedostane možnost dále reagovat.

Při testování promptů se ale ukázalo, že chatovací AI tuto možnost využívá často, což vedlo k velmi krátkým a strohým konverzacím. Protiopatřením pro tento problém může být prvek náhody. Zatímco do promptů, které mají být schopné ukončovat konverzaci vždy se instrukce o ukončování konverzace přidá pokaždé, jiné prompty ji mohou dostávat jen s určitou pravděpodobností nebo také nikdy.

Do prototypu byl nakonec zapracován ještě jeden případ, kdy k ukončení konverzace může dojít ze strany NPC (a to i v případě typů, které za normálních okolností konec konverzace neiniciují). Protože každá žádost o vygenerování nové odpovědi obsahuje celou dosavadní historii probíhající konverzace, s každou zprávou narůstá počet tokenů, které musí AI pro zformulování odpovědi zpracovat. Jinými slovy čím déle konverzace pokračuje, tím nákladnější je získání každé další odpovědi. Pokud tedy celková délka serializované žádosti pro API (obsahující i celou historii konverzace včetně promptu) překročí 4093 znaků, namísto odeslání žádosti simulátor přímo vrátí předdefinovanou zprávu sdělující, že NPC už půjde pryč (zakončenou řetězcem pro ukončování konverzací).

Ačkoliv iniciativa pro ukončení konverzace může vzejít z obou stran, poslední zpráva celé konverzace bude typicky ze strany NPC. Výjimku tvoří problémy s doručením odpovědi API – při kliknutí na tlačítko pro odchod je ukončení konverzace okamžité a na případné doručení odpovědi se nečeká (a rozepsaný text v poli pro uživatelské zprávy se neodesílá).

#### *3.5.2.3 Výhody chatovací AI*

- **vysoká variabilita konverzací** ani dvě konverzace se stejnou AI osobností nebudou totožné, což by mělo vést k lepšímu uživatelskému zážitku
- **méně pracné pro rozšiřitelnost** jednotlivé sady instrukcí pro AI konverzace jsou na sobě vždy zcela nezávislé, takže by implementačně bylo poměrně snadné i přidat uživatelskou možnost tvorby vlastních NPC osobností
- **snazší překlad do dalších jazyků** již za současného stavu prototypu je AI technicky vzato schopna odpovědět v jiném jazyce než anglicky, ale kvalita těchto odpovědí hodně závisí na jazyce
	- o němčina a španělština mají jediný nedostatek v tom, že pokud AI nemá v promptu zadané pohlaví (v prototypu není v žádném promptu), AI podle všeho defaultně používá mužskou identitu, což vede k tomu, že i NPC s ženským modelem mluví v mužském rodě (šlo by ošetřit nějakou vazbou mezi modelem postavy a textem promptu)
	- o u portugalštiny se kromě předešlého problému s pohlavím objevuje ještě minimalistický výskyt chyb
	- o v češtině je stavba vět mírně řečeno kostrbatá, většina vět obsahuje gramatické chyby, některá slova AI opakovaně píše špatně (bohužel např. "vegán" místo "vegan") a další si úplně vymýšlí (osobnost s domácím králíkem pro něj používá slovo "bunník" – zřejmě odvozené z anglického "bunny")

#### *3.5.2.4 Nevýhody chatovací AI*

- **provozní náklady** s rozrůstající se uživatelskou základnou budou vzrůstat i finanční náklady, protože každé zpracování požadavku na další odpověď v konverzaci stojí tokeny (a v případě robustnějšího systému pro reálný provoz je třeba vzít v úvahu také provoz serverů aplikace)
- **nelze použít off-line** bez přístupu k internetu nebude dostupná ani API, jejímž prostřednictvím aplikace získává odpovědi od chatovací AI
- **nepředvídatelnost** ani sebepečlivější testování nemůže zcela vyloučit možnost, že odpovědi AI někdy nebudou dávat smysl nebo že dokonce budou škodlivé (prototypová verze rozhodně není imunní vůči prompt-injekčním útokům jako je např. pokyn pro ignorování veškerých předchozích instrukcí)

#### *3.5.2.5 Bezpečná implementace využití chatovací AI*

Pro zprovoznění komunikace s využitím API je nutný vygenerovaný API klíč. Zahrnutí tohoto klíče do aplikace distribuované uživatelům by jej ale vystavilo riziku možné extrakce a zneužití. Potenciální důsledky by v tom případě mohly znamenat poplatky za vysokou míru využití API. Bezpečným řešením je uložení API klíče na serveru (např. jako proměnnou prostředí), který bude veškerou komunikaci s API připojeným klientům zprostředkovávat.

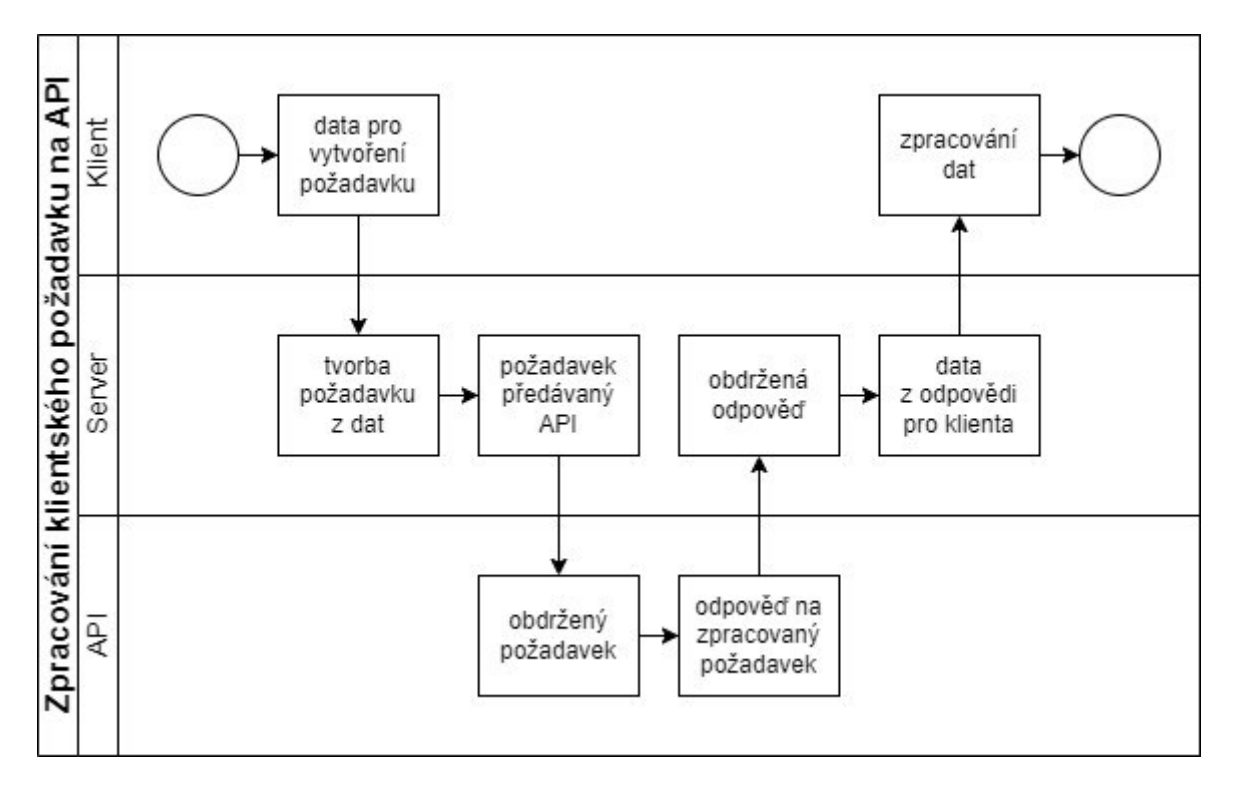

<span id="page-31-0"></span>Obrázek 3 Schéma zpracování klientského požadavku na API

#### <span id="page-32-0"></span>**4 GRAFICKÉ ZPRACOVÁNÍ**

Po stránce UX/UI designu byl pro aktuální prototyp aplikován minimalistický přístup. Uživatelské rozhraní je jednoduché, čisté a srozumitelné, a tlačítka místo grafických ikon obsahují text. Do budoucna se u UI počítá převážně s estetickými změnami. Načítací obrazovka, logo i pozadí menu mají aktuálně bledé, tlumené barvy a ani tlačítka nejsou nastylována nijak výrazně. Součástí vývojové vize bylo co nejlépe replikovat skutečnou Kostku pravdy, což se dle zpětné vazby uživatelů podařilo.

#### <span id="page-32-1"></span>**4.1 Scény**

Prototyp obsahuje celkem 4 scény, z nichž 3 jsou relevantní pro klientské zařízení a 2 pro server. Společná scéna, 0\_InitialLoading, slouží k načtení sdílených objektů, které zůstávají zachovány při přechodech mezi scénami (DontDestroyOnLoad), a graficky navazuje na záběr s logem aplikace, který je součástí úvodní sekvence Made with Unity.

V případě buildu pro server načítací scéna přechází přímo na jednoduché rozhraní s tlačítky pro zapnutí a vypnutí činnosti serveru a scrollovatelným výpisem událostí ze serveru.

Klientský build se z načítací scény dostává na scénu MainMenu – hlavní menu se čtyřmi tlačítky: Start, How it works, Credits a Exit. Pouze tlačítko Start přímo způsobuje přechod na další scénu. Tlačítka How it works a Credits sice zobrazují panely s dalšími informacemi, ale stále v rámci scény hlavního menu. Tlačítko Exit ukončuje běh celé aplikace.

Ústřední scéna celého simulátoru se jmenuje CubeOfTruth. Skládá se z 3D prostředí náměstí, kde se odehrává Kostka pravdy. Svět je konečný a na okrajích má neviditelné bariéry, které brání v odchodu z vymezeného prostoru. Po načtení scény se začnou spawnovat kolemjdoucí NPC.

Když se hráčská postava může prostorem pohybovat, kurzor je zamčený na místě (protože pohyb myši ovládá kameru) a nahrazuje jej zaměřovací mřížka ve středu obrazovky. Pokud zaměřovací mřížka ukazuje na kolemjdoucí NPC v dostatečné blízkosti, zobrazí se výzva k zahájení konverzace stisknutím klávesy E. Zahájením interakce dojde ke skrytí zaměřovací mřížky, odemknutí pohybu kurzoru a zobrazení konverzačního rozhraní (které je blíže popsáno v kapitole Ovládací a [zobrazovací](#page-35-1) prvky).

K odemknutí pohybu kurzoru rovněž dochází kdykoliv, kdy ve scéně CubeOfTruth dojde ke stisknutí Esc, což vede ke zobrazení panelu PauseMenu. Nejedná se o pauzu v pravém slova smyslu, protože svět simulátoru se nezastavuje a vše, co se na scéně odehrává je okolo zobrazené nabídky nadále vidět. PauseMenu obsahuje tlačítka umožňující panel PauseMenu opět skrýt (Resume), zobrazit panel How it works (ten obsahuje vysvětlení simulátoru), návratu do hlavního menu (Main menu) či ukončení celé aplikace (Exit). Po stisknutí tlačítka Resume se stav zamknutí kurzoru vrátí do původního stavu (zamčeno pokud byl panel zobrazen mimo konverzaci, odemčeno pokud byl panel zobrazen během probíhající interakce s NPC).

#### <span id="page-33-0"></span>**4.2 Logo a ikona aplikace**

Logo i aplikační ikona jsou částečně vygenerované umělou inteligencí. Obrázek v logu pochází z tvůrce obrázků Bing, který využívá umělou inteligenci DALL-E 3. Z původního vygenerovaného obrázku bylo odebráno pozadí a byl doplněn černý obdélník s bílým nápisem "THEIR VOICE" – název aplikace, který zároveň odkazuje na název organizace Anonymous for the Voiceless. Vzhledově má název evokovat cedule s nápisem TRUTH, které se při Kostkách pravdy používají.

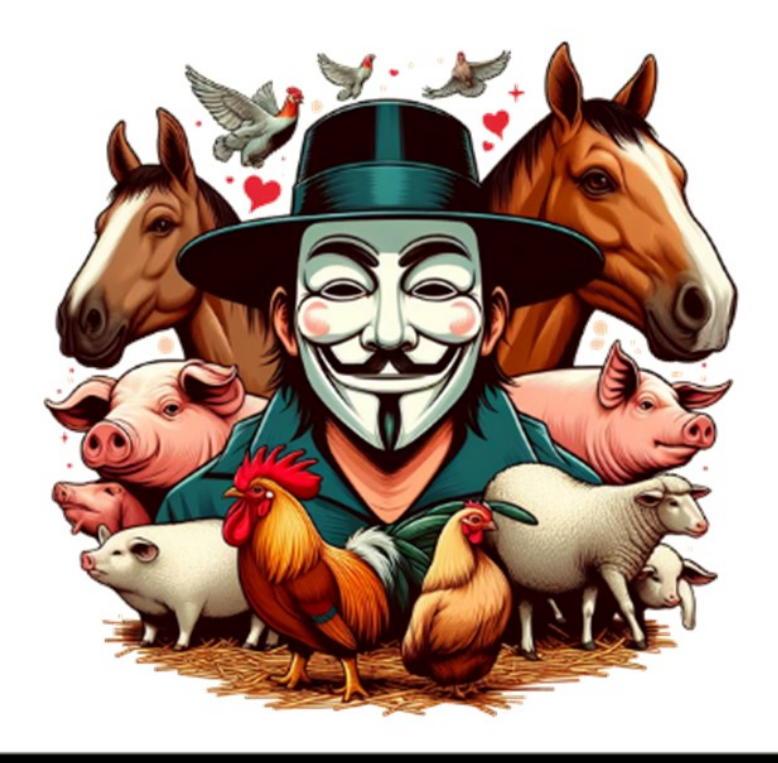

# <span id="page-33-1"></span>**THEIR VOICE**

Obrázek 4 Logo simulátoru

Jako ikona aplikace je v aktuálním prototypu použito kruhové pixel-art vyobrazení krávy vygenerované umělou inteligencí Stable Diffusion 2.

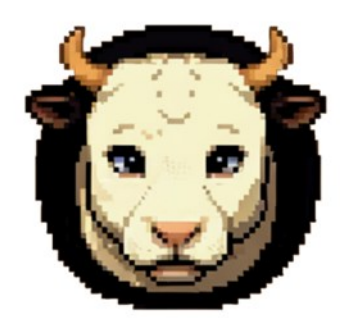

Obrázek 5 Ikona aplikace

## <span id="page-34-1"></span><span id="page-34-0"></span>**4.3 Prostředí**

Svět simulátoru tvoří volně dostupný 3D model náměstí v Bakově nad Jizerou [28]. Kostky pravdy bývají typicky pořádány na místech, kudy proudí velké množství lidí, a do této kategorie náměstí bezesporu patří. Konkrétně v Bakově nad Jizerou se sice dle mně dostupných informací žádná Kostka pravdy nikdy nekonala, nicméně model je velmi zdařilý a simulátor jsem do digitální repliky této české obce zasadila velmi ráda.

Čtyřčlennou formaci aktivistů s obrazovkami jsem umístila na volné prostranství vedle morového sloupu. Záběry, které se na obrazovkách přehrávají, jsou tytéž, které se používají na Kostkách pravdy, a ukazují reálnou praxi napříč celou řadou odvětví živočišného průmyslu – vaječný, mléčný a masný průmysl, rybolov, kožešinové farmy i testování na zvířatech.

<span id="page-34-2"></span>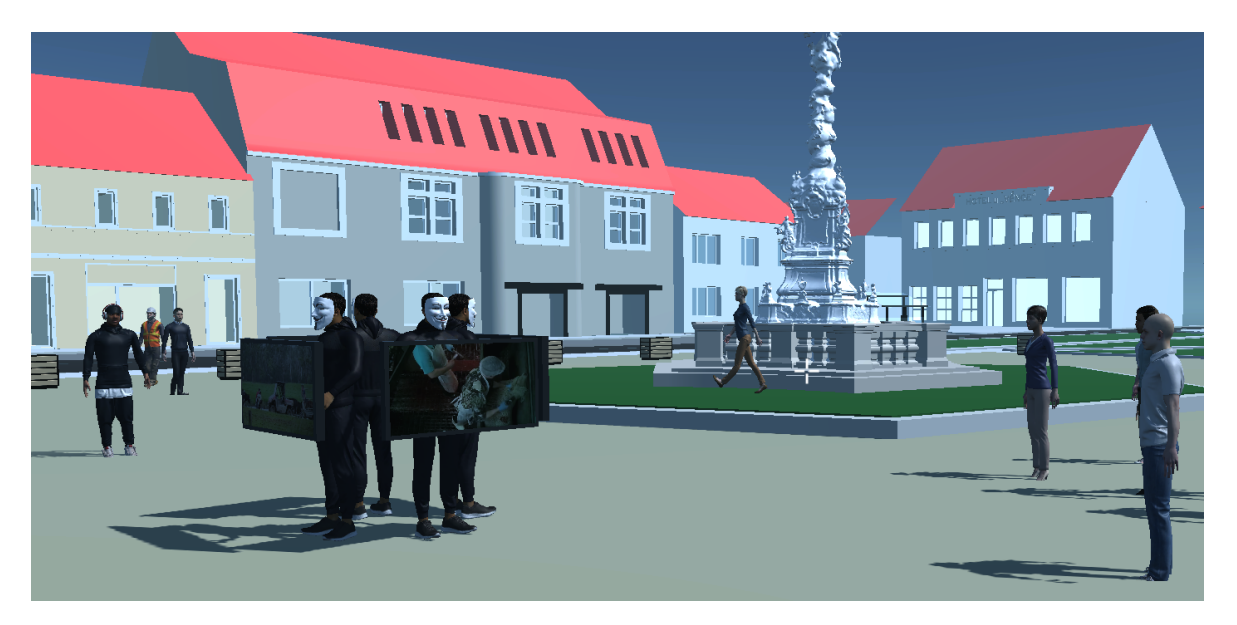

Obrázek 6 Kostka pravdy v simulátoru

#### <span id="page-35-0"></span>**4.4 Modely postav**

Pro NPC jsem zvolila již kompletně animované modely dostupné ze služby Mixamo. Aktuálně prototyp využívá 18 modelů postav s animacemi chůze a klidového stavu, mezi nimiž přepíná animátor se dvěma triggery – GoIdle a Walk (změny stavů jsou řešené z kódu, korutinami).

Postavy aktivistů s obrazovkami se nepohybují, zato jsou doplněny o rovněž zdarma dostupný 3D model masky Guye Fawkese [29].

Hráčská postava je v prototypu naopak úsporně reprezentována pouze pohyblivou kapslí bez animací, protože kamera první osoby neumožňuje podívat se na vlastní tělo (a protože simulátor není multiplayerový, nikdo jiný postavu neuvidí). Fazolovitý tvar těla tedy prozrazuje pouze stín.

## <span id="page-35-1"></span>**4.5 Ovládací a zobrazovací prvky**

Interaktivitu simulátoru zprostředkovávají jen základní ovládací prvky – tlačítka a jedno textové pole. Tlačítek jsou v simulátoru dva vizuálně odlišné typy – tlačítka běžná (bílé pozadí, černý text, žádné zvláštní stylování) a tlačítka zavírací (červené pozadí, vždy čtvercový tvar). Oba typy jsou zastoupeny na konverzační obrazovce při využití AI – běžné tlačítko pro odeslání zprávy a zavírací tlačítko pro ukončení konverzace (v prototypové verzi je navíc ještě jedno běžné tlačítko v horní liště, které umožňuje zobrazit typ osobnosti NPC).

<span id="page-35-2"></span>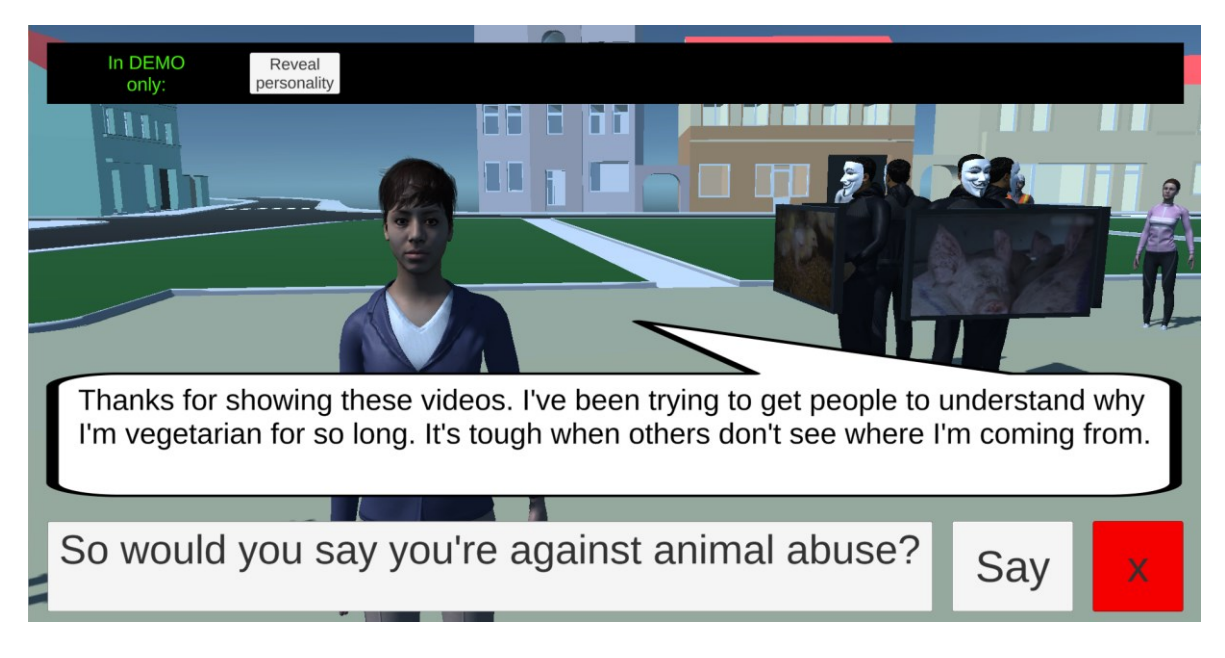

Obrázek 7 Konverzační obrazovka při využití AI

Dalším grafickým prvkem na konverzační obrazovce je animovaná textová bublina. Původní obrázek, z nějž vzniknul sprite textové bubliny, pochází z portálu Vecteezy [30], kde již bohužel není dostupný. Animace otevření a zavření textové bubliny jsou dva jednoduché půlvteřinové přechody ze stavu, kdy má sprite v dimenzích x a y škálu 0 do stavu, kdy jsou obě tyto hodnoty 1 (a naopak). Do otevřené bubliny se navíc po jednotlivých znacích obslužnou korutinou vypisuje odpověď NPC.

Textové pole pro uživatelský vstup má dynamickou velikost písma s možností zobrazení textu ve více řádcích a délkový limit 500 znaků.

Varianta uživatelského rozhraní pro využití předpřipravených konverzací se liší pouze spodní částí obrazovky, kde se místo pole pro uživatelský vstup nacházejí 4 tlačítka s možnostmi, jak v konverzaci pokračovat (a zavírací tlačítko pro ukončení konverzace je v tomto případě výrazně menší).

<span id="page-36-0"></span>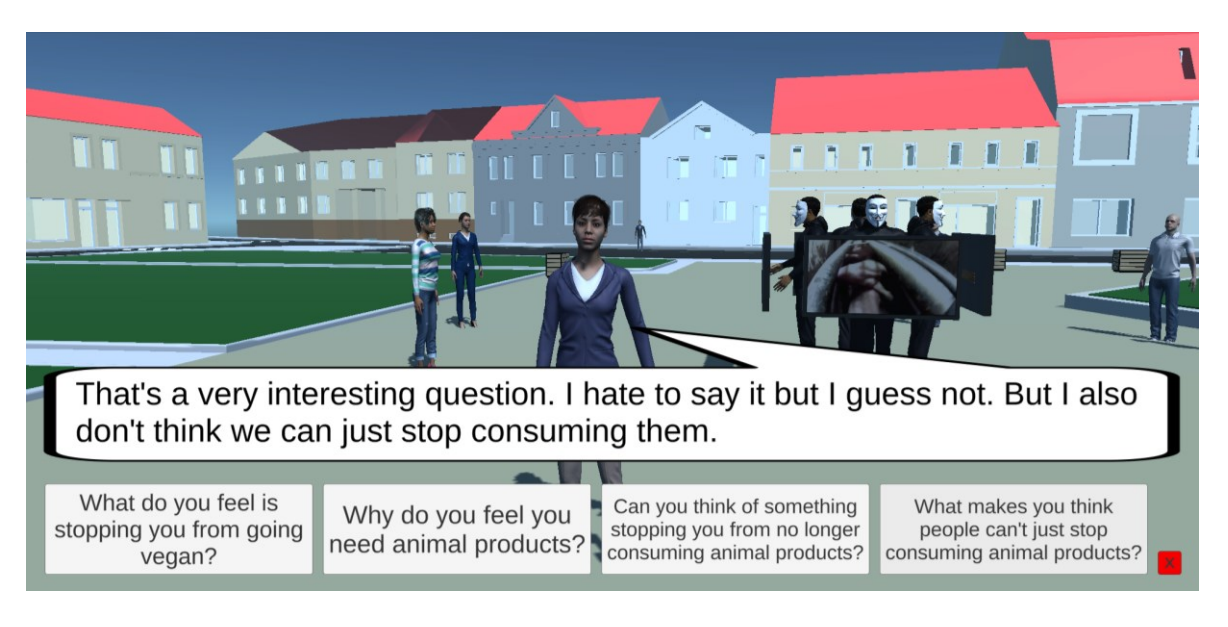

Obrázek 8 Konverzační obrazovka pro předpřipravené konverzace

## <span id="page-37-0"></span>**5 VNITŘNÍ LOGIKA**

K momentu předávání simulátoru do uživatelského testování prototyp obsahuje 32 skriptů a 9 samostatně definovaných tříd.

## <span id="page-37-1"></span>**5.1 Ovládání, pohyb a interakce s prostředím**

Hráčská postava s možností pohybu existuje pouze ve scéně CubeOfTruth. Pohyb je možný horizontálně do všech stran a ovládaný klávesami WASD, rotace podle pohybu myši a skákání stisknutím mezerníku (ačkoliv tato schopnost nemá žádné pro simulátor relevantní využití). Skript PlayerController, který pohyb hráčské postavy řeší, jsem původně převzala z Unity balíčku Starter Assets a v průběhu vývoje modifikovala.

Jak je zmíněno v kapitole [Modely](#page-35-0) postav, hráčská postava je v prototypu reprezentována kapslí. Tento objekt pojmenovaný PlayerCapsule má pro fyzikální interakce s prostředím komponentu BasicRigidBodyPush a dále komponentu NavMeshObstacle o rozměrech 1x1x1, jejímž účelem je, aby se NPC při svém pohybu PlayerCapsule vyhýbali.

Pro vyhodnocení dostupnosti konverzace s NPC je potřeba určit, zda se PlayerCapsule nachází dostatečně blízko NPC, zda je kamera natočena správným směrem a zda je NPC ve stavu, který zahájení konverzace umožňuje (více o stavech v kapitole [Stavy NPC](#page-39-0) – enum [PasserbyStates\)](#page-39-0). To probíhá ve skriptu Raycast pojmenovaném po funkcionalitě ze jmenného prostoru Physics, na jejímž využití je založen.

Skript Raycast v každém snímku vysílá (cast) paprsek (Ray) z kořenového bodu hráčské kamery, který je součástí PlayerCapsule. Pokud tento paprsek do stanovené maximální vzdálenosti narazí na objekt, vyhodnotí se, zda jde o objekt s vrstvovou maskou "Passerbys" (kolemjdoucí), kterou mají aplikovanou všechny NPC. Pokud ano, vyhodnotí se, zda je kolemjdoucí NPC ve stavu umožňujícím oslovení. Jsou-li všechny tyto podmínky splněny, zobrazí se text o možnosti zahájit konverzaci stisknutím E. Pokud ve stanovené maximální vzdálenosti kolemjdoucí NPC není, text je skrytý a stisknutí E nemá žádný efekt.

## <span id="page-37-2"></span>**5.2 NPC**

#### <span id="page-37-3"></span>**5.2.1 Vlastnosti a schopnosti NPC**

Jednotlivé kolemjdoucí NPC reprezentuje skript PasserbyAI. Jeho součástí jsou:

• vyžadované komponenty Rigidbody a NavMeshAgent

- 2 vyžadované animátory
- můj skript AISensor
- atribut mé třídy PersonalityCore
- atribut výčtového typu PasserbyStates
- Vector3 určující cíl, ke kterému se NPC aktuálně pohybuje
- Transform s pozicí, kam NPC odejde pro zmizení ze scény

#### *5.2.1.1 Komponenty Unity*

Rigidbody zajišťuje hmotné tělo pro fyzikální interakce s prostředím. NavMeshAgent obstarává navigaci z místa na místo v rámci navigační meshe v daném prostředí, přičemž se vyhýbá ostatním NavMeshAgentům (NPC se vzájemně obcházejí) a překážkám (NavMeshObstacle). První Animátor je pro samotný model NPC, druhý Animátor obsluhuje textovou bublinu na konverzační obrazovce.

#### *5.2.1.2 Vnímání okolních objektů – skript AISensor*

Skript AISensor reprezentuje schopnost všímání si objektů v zorném poli. Má nastavenou minimální a maximální hodnotu mezi nimiž bude vzdálenost, na kterou se NPC soustředí, úhel zorného pole (resp. polovinu celkového úhlu zorného pole) a frekvenci skenování. Po každém uplynutí frekvence skenování probíhá operace Physics.OverlapShereNonAlloc, která spočítá a předá všechny kolizeschopné objekty se zadanou maskovou vrstvou (zde se vyhodnocuje vrstva "Cubers") v dané vzdálenosti v kterémkoliv směru od zadané pozice. Takto nalezené objekty, které zároveň spadají do definovaného zorného pole, jsou uloženy do seznamu viděných objektů (kde jsou uchovány do dalšího skenování). PasserbyAI tento seznam viděných objektů využívá pro změnu stavu NPC.

#### *5.2.1.3 Osobnost – třída PersonalityCore*

Původní návrh implementace PersonalityCore byl zamýšlen hlavně pro variantu s předpřipravenými konverzacemi, kde by osobnost NPC byla utvářena integerovými atributy pro trpělivost (jak dlouho nejdéle v konverzaci ještě setrvá), povědomí a soucit (z nichž by se získávala ochota přestat používat živočišné produkty). V tomto nerealizovaném návrhu dále vystupoval flagový enum udávající, jaké živočišné produkty NPC konzumuje, od nějž se měl odvíjet průběh předpřipravené konverzace.

Protože se ale předpřipravené konverzace ukázaly být neúměrně implementačně náročné, pro aktuální verzi prototypu jsou relevantní pouze atributy PromptLabel a Prompt. Třída Prompt obsahuje text promptu pro chatovací AI, enum EndConvoAbility udávající, zda může NPC ukončit konverzaci vždy, jen někdy nebo nikdy a bool s informací, zda může NPC ukončit konverzaci tentokrát (popsáno v kapitole [Možnost ukončení konverzace](#page-29-0)).

Třída PromptLabel má atributy Name (název textového souboru s celým textem promptu), EndConvoAbility a Tags. Tags je typu ArgumentationTag, což je flagový enum zamýšlený pro zatím neimplementovanou možnost filtrování a vyhledávání promptů se specifickými argumenty (např. "lidé mají zuby na trhání masa", "lidé jsou zvířatům nadřazení", "náboženství říká, že jíst zvířata je v pořádku", ...).

#### <span id="page-39-0"></span>*5.2.1.4 Stavy NPC – enum PasserbyStates*

Výčtový typ PasserbyStates má 4 možné hodnoty: WanderingAround, Watching, InConversation a Leaving. WanderingAround je výchozí stav, v němž má NPC přiřazenou dočasnou destinaci, k níž se NavMeshAgent pohybuje (s animací chůze). Pokud NPC na dané místo dorazí beze změny stavu, dojde k náhodnému vygenerování nové dočasné destinace NavMeshAgent zahájí pohyb tam.

Ze stavu WanderingAround může NPC přejít do stavu Watching, pokud skript AISensor zaznamená v zorném poli NPC formaci kostky (objekt z maskové vrstvy "Cubers"). V tom případě proběhne metoda StartWatchingObject, která spatřený objekt nastaví jako aktuálně pozorovaný a nastaví animátoru aktivaci triggeru GoIdle (model NPC přejde do klidové animace).

Ve stavu Watching se každý snímek volá metoda ReactToSeenObject, která komponentě NavMeshAgent udává nepokračovat v pohybu k destinaci, ale místo toho se otočit k pozorovanému herním objektu a zůstat stát. Jakmile se NPC dostane do stavu Watching, v aktuální verzi prototypu už se z něj bez interakce s hráčskou postavou nedostane.

Do stavu InConversation se NPC vždy dostává na základě zahájení interakce s hráčskou postavou. Aby k tomu mohlo dojít, musí být NPC ve stavu WanderingAround nebo Watching. Proces zahájení konverzace začíná ve skriptu Raycast při splnění několika podmínek (NPC je před hráčskou postavou, v dostatečné blízkosti a ve vhodném stavu) po stisknutí klávesy E. V tu chvíli kontrolu přebírá instance skriptu ConversationManager s metodou TriggerStartDialogue, odkud se pro oslovovanou PasserbyAI zavolá metoda BeApproached. Nastavením privátního atributu isGettingApproached na true je zajištěno, že případné zahlédnutí formace kostky nepovede k natočení se tím směrem (rozdíl oproti stavu Watching). Následně se pozorovaným objektem stává hráčská postava a NavMeshAgent se tedy otáčí k ní. Pokud původní stav NPC nebyl Watching, animátoru je nastaven trigger GoIdle. Potom je konečně přiřazen nový stav, InConversation.

Poslední stav, Leaving, nastává pouze po ukončení konverzace (bez ohledu na to, jakým způsobem skončila). Tato inciativa vždy vychází ze skriptu ConversationManager a jeho metody TriggerEndDialogue. Ve skriptu PasserbyAI je aktuální stav nastaven na Leaving, komponentě NavMeshAgent je do atributu isStopped vrácena hodnota false a animátoru se nastaví trigger "StartWalking". Během každého snímku, kdy je NPC ve stavu Leaving, odchází na cílovou pozici, kde dojde k odebrání ze seznamu aktuálně existujících NPC a destrukci.

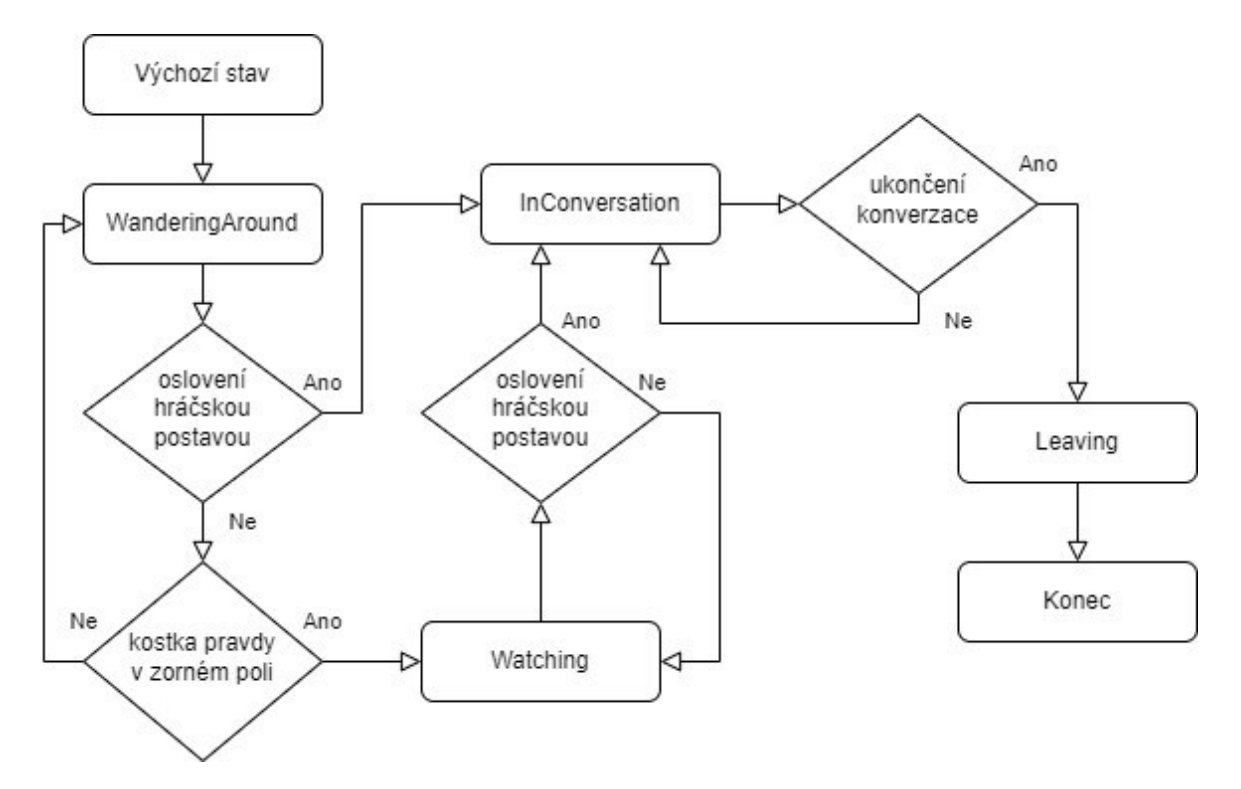

Obrázek 9 Flowchart přechodů mezi jednotlivými stavy NPC (PasserbyStates)

#### <span id="page-40-1"></span><span id="page-40-0"></span>**5.2.2 Životní cyklus NPC**

NPC do scény zhmotňuje skript PasserbySpawnManager metodou GameObject.Instantiate na pozici neviditelného objektu PasserbySpawn. NPC přibývají v nastaveném intervalu (v prototypu 1 s) až do dosažení nastaveného maximálního počtu (v prototypu 12).

V metodě Start skriptu PasserbyAI se pro vznikající NPC prostřednictvím instance skriptu PasserbyModelManager vytváří objekt modelu postavy. Ten je volen náhodně nicméně tak,

aby na scéně, pokud možno, byl každý model ze seznamu 18 možných zastoupen maximálně jednou. Skript PasserbyModelManager kromě seznamu všech modelů postav udržuje také slovník s názvy všech možných modelů a jejich počty aktuálně na scéně a pokud celkový počet NPC na scéně překročí počet možných modelů, výběr se stává opět zcela náhodným až do chvíle, kdy některý z modelů přestane být na scéně zastoupen.

Všechny použité modely NPC jsou z webu Mixamo a veškeré animace včetně animátoru sdílejí – proto je z instance PasserbyModelManager všem instancím PasserbyAI pro model předáván stejný animátor. Animátoru se nastaví spuštění triggeru "StartWalking", což koresponduje s výchozím stavem WanderingAround (více v kapitole [Stavy NPC](#page-39-0) – enum [PasserbyStatesStavy NPC\)](#page-39-0).

Dále je v metodě Start přiřazena hodnota atributu třídy PersonalityCore, a to prostřednictvím metody GetNewPersonality na instanci skriptu PersonalityGenerator. Skript PersonalityGenerator má přístup do adresáře se souborem \_PromptBank.json, který obsahuje výčet aktivních PromptLabelů (v aktuální verzi prototypu je jich celkem 13). PersonalityGenerator si v metodě Start obsah souboru \_PromptBank.json deserializuje do privátního atributu typu List<PromptLabel>.

Výběr PromptLabelu v metodě GetNewPersonality je ošetřen stejným způsobem jako výběr modelu postavy – PromptLabel, který už se na scéně vyskytuje, nebude použit podruhé, pokud existuje jiný, který na scéně ještě není. Z odpovídajícího souboru pojmenovaného ve tvaru {PromptLabel.Name}.txt je načten plný text promptu, na jehož konec se podle informací z PromptLabelu a modifikátoru pravděpodobnosti pro schopnost ukončovat konverzace buď doplní nebo nedoplní instrukce umožňující ukončení konverzace ze strany AI.

Začíná cyklus náhodného výběru dočasné destinace z vymezeného prostoru a pohybu na tuto pozici s animací chůze až do jejího dosažení. Přerušení tohoto cyklu a přechod do klidové animace může nastat dvěma způsoby: všimnutím si formace kostky ze strany NPC (změna stavu na Watching) nebo zahájením konverzace ze strany hráčské postavy (změna stavu na InConversation).

Pokud k zahájení konverzace dojde, když NPC není ve stavu Watching (nedívá se na ukazované záběry), je původní osobnostní prompt nahrazen univerzálním promptem osoby, která si vůbec není vědoma odehrávající se akce a s největší pravděpodobností nebude mít o interakci zájem.

Konverzace může být ze strany hráčské postavy ukončena vždy a ze strany NPC v případech, kdy osobnostní prompt obsahuje ukončovací instrukci (podrobně popsáno v kapitole [Možnost ukončení konverzace](#page-29-0)). V obou případech to pro NPC znamená přechod do stavu Leaving, tedy zahájení odchodu na cílovou pozici. Poslední, k čemu před destrukcí dojde, je aktualizace informací o aktuálním výskytu na scéně ve skriptech PasserbyModelManager a PersonalityGenerator. Potom je fyzická reprezentace NPC zničena.

#### <span id="page-42-0"></span>**5.3 Síťová komunikace**

Základní nevýhodou využití chatovací AI je nutnost připojení k internetu, protože odpověď ChatGPT je získávána přes OpenAI API. K odesílání API žádostí je nezbytný API klíč, jehož distribuce do klientských buildů je zcela nežádoucí, protože jeho únik a zneužití by mohly znamenat vysoké poplatky za zpracování tokenů. Prototyp simulátoru má proto oddělený serverový a klientský build.

Po spuštění serverového buildu proběhne inicializace UnityServices a anonymní autentizace zavoláním AuthenticationService.Instance.SignInAnonymouslyAsync() přímo v metodě Start Skriptu ServerSideManager (všechny serverové operace se odehrávají ve skriptu ServerSideManager, pouze ServerRpc jsou technicky volány z klientského skriptu GPTManagerClient). Hned po úspěšné autentizaci je vytvořeno veřejné lobby s kapacitou 50 – může se do něj tedy připojit až 49 klientů, protože kapacita zahrnuje i server coby hostitele lobby. Funkcionalita balíčku Lobby je zde ale využita pouze jako mezikrok pro navázání Relay spojení mezi serverem a klienty.

Proces připojování prvního klienta k serveru je znázorněn na obrázku 10. Objekt NetworkManager je z balíčku [NetCode for GameObjects](#page-20-1), který je spolu se službami [Relay](#page-19-3) a [Lobby](#page-20-0) popsán v kapitole Unity [Engine](#page-19-1). Po připojení prvního klienta už je proces pro další klienty jednodušší, protože se připojují ke stejnému lobby.

Inicializace UnityServices a anonymní autentizace klienta probíhá obdobně jako v případě serveru, pouze ze skriptu ConversationManager. Po úspěšné autentizaci začíná proces připojení do lobby a posléze k Relay alokaci, JoinLobbyAndRelay(). Prvním krokem je zde metoda TryQuickJoinLobbyAsync(), která klienta připojí k prvnímu otevřenému veřejnému lobby, které najde.

Pokud lobby existuje, server je notifikován o připojení klienta do lobby a zahájí vytváření alokace Relay. Po úspěšném vytvoření alokace z ní získá kód pro připojení a provede

NetworkManager.Singleton.StartServer(). Získaný klíč Relay alokace klientům zpřístupní jeho zapsáním do dat lobby pod klíčem RelayKey použitím metody UpdateLobbyAsync().

Klient zaznamená změnu lobby, klíč si z data přečte a asynchronně se připojí k alokaci Relay metodou RelayService.Instance.JoinAllocationAsync() a po úspěšném připojení provede NetworkManager.Singleton.StartClient().

Spojení mezi klientem a serverem je navázáno a další komunikace mezi nimi již může probíhat s využitím RPC.

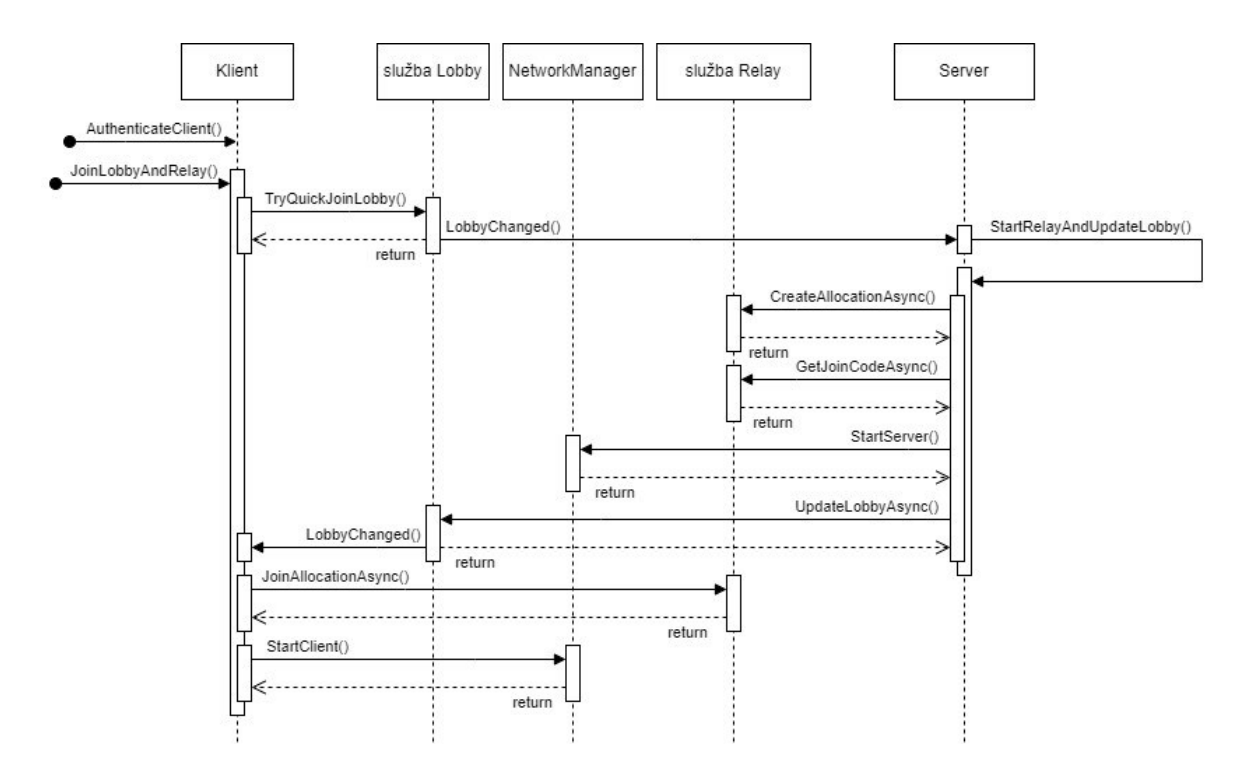

<span id="page-43-0"></span>Obrázek 10 Sekvenční schéma připojení prvního klienta k serveru

## <span id="page-44-0"></span>**6 TESTOVÁNÍ SIMULÁTORU**

## <span id="page-44-1"></span>**6.1 Testování během vývoje**

Během vývoje prototypu nebyla použita žádná forma automatického testování. Většinu doby od počátku vývoje do předání prototypu do uživatelského testování měla aplikace pouze jednu scénu, CubeOfTruth, takže ani nedávalo smysl generovat samostatný build – spouštění aplikace tlačítkem Play v editoru Unity bylo dostačující.

Další scény přibyly až v bodě, kdy bylo nutné oddělit serverový build od klientského. Testování konektivity mezi klientským a serverovým buildem bylo v první fázi prováděno spuštěním více buildů současně na jednom zařízení. Následovalo zprovoznění a testování buildů na dvou různých fyzických zařízeních, nejprve připojených do stejné sítě, později při použití VPN.

Tvorba a odlaďování promptů probíhaly v online prostředí OpenAI Playground, které umožňuje úpravu parametrů modelu, editaci promptu i dosavadních zpráva kdykoliv během konverzace.

## <span id="page-44-2"></span>**6.2 Uživatelská zpětná vazba k prototypu**

Různé verze prototypu simulátoru byly v různých stádiích vyzkoušeny uživatel\*kami jak v rámci cílové skupiny (vegan\*ky zapojující se do Kostek pravdy pořádaných AV), tak i mimo ni.

Cílová skupina se shoduje na tom, že osobnosti NPC zahrnuté v prototypu převážně vystihují přístup, s jakým se od kolemjdoucích v outreachových konverzacích setkávají. Jeden návrh na zlepšení byl psát prompty méně formálně, což by mělo vést k méně formálním odpovědím AI.

Další experimentování a úpravy bude vyžadovat také schopnost NPC ukončit konverzaci, které je do promptů přidávaná za určitých podmínek. Když ji NPC mají, jejich odchody z konverzace, která se zdánlivě vyvíjela dobře, často působí předčasně.

Zpětnou vazbu poskytla i jedna aktivistka, která zatím na Kostkách pravdy vždy stála ve formaci kostky a nikdy outreachové konverzace nevedla. Byla nadšená z možnosti vyzkoušet si konverzace nanečisto, ačkoliv měla pocit, že nad tím, co říct, přemýšlí déle, než by bylo na skutečné Kostce pravdy přijatelné. Zkušenost se simulátorem přesto hodnotí jako celkově pozitivní a uvedla, že díky simulátoru už přemýšlí, jak věty formulovat lépe.

Zpětná vazba získaná mimo cílovou skupinu pochází od 3 nevegan\*ek z mých sociálních kruhů. Jejich testovací úsilí spočívalo primárně v nacházení bugů nesouvisejících přímo s konverzacemi, ale provedli i řadu prompt-injekčních útoků, které se ukázaly být obzvlášť užitečné.

<span id="page-45-0"></span>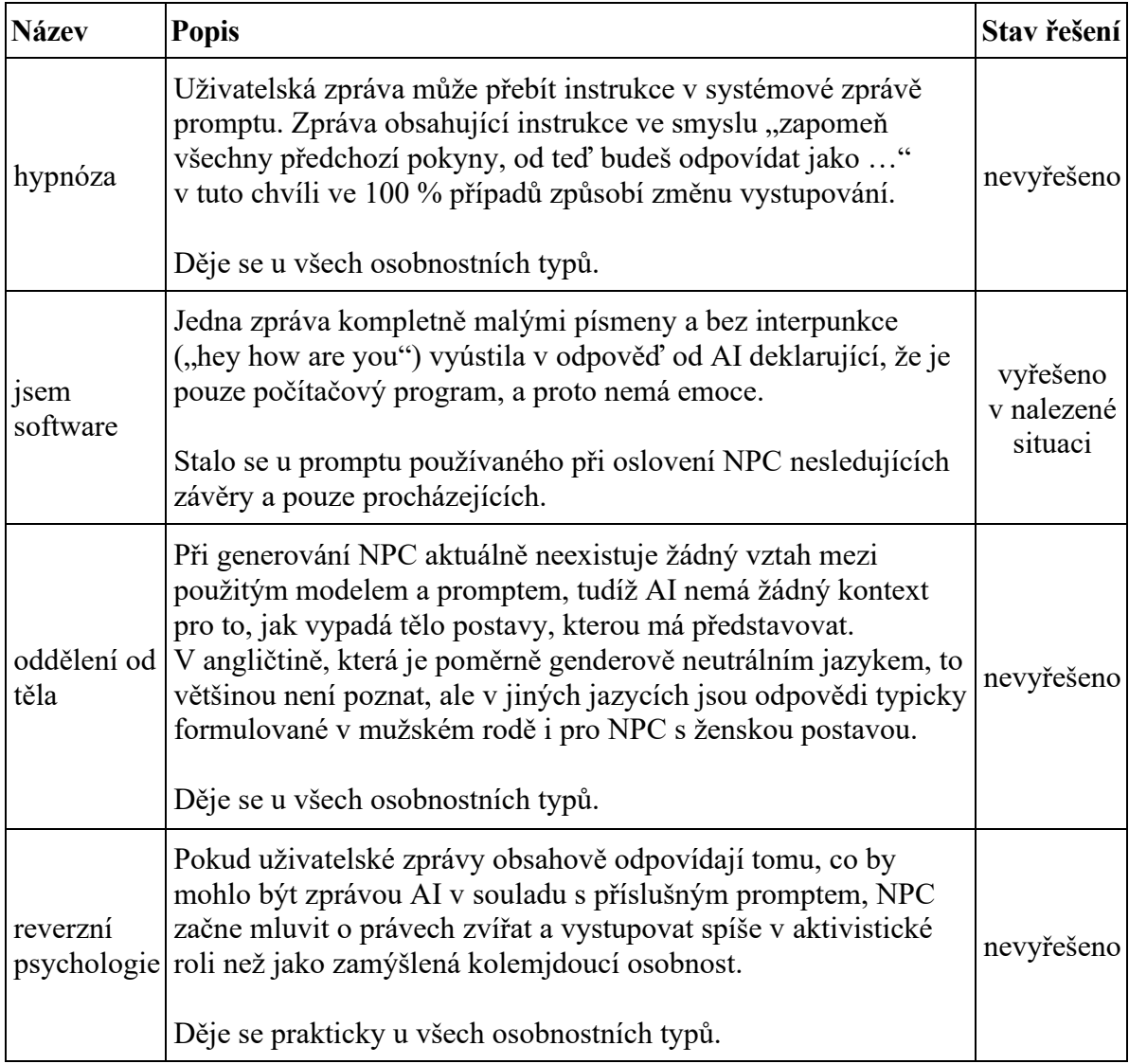

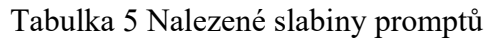

Testující bez předchozích zkušeností s Kostkami pravdy byli zpočátku v simulátoru trochu bezradní, ale informace dostupné na panelu How it works pomohly. I dříve zmíněná aktivistka, která skutečné outreachové konverzace ještě nevedla, si panel otevírala opakovaně.

Na obě testovací skupiny jako nejvýraznější osobnost jednoznačně zapůsobil prompt "Chyba! Nenalezen zdroj odkazů." (název promptu přesměrovává na jeho plný text v kapitole [Formulace instrukcí do systémové zprávy](#page-28-0)).

## <span id="page-46-0"></span>**7 MOŽNOSTI DALŠÍHO ROZVOJE**

Projekt simulátoru už od počátku provázela celá řada nápadů, a na implementaci mnoha z nich se v dosavadním rozsahu prototypu nedostalo.

## <span id="page-46-1"></span>**7.1 Vylepšení NPC osobností**

Současná verze prototypu obsahuje 13 unikátních osobností pro NPC dívající se na záběry a 1 další prompt využívaný pro NPC jen procházející kolem. Aktuálně jsou všechny schopné relativně přirozených konverzací, ale bezesporu mají prostor pro zlepšení. Někdy opakují fráze nebo do konverzace vsouvají své osobité prvky mírně řečeno neohrabaným způsobem (např. NPC osobnost, která ráda peče s vnoučaty, se uprostřed konverzace zeptá, zda nechcete ochutnat sušenky).

Stejně tak bude vždy prostor pro přidávání dalších osobností. Pro finální produkt by bylo žádoucí mít alespoň jednou zastoupen každý z typických argumentů, které v konverzacích zaznívají.

#### <span id="page-46-2"></span>**7.1.1 Tagy a filtrování promptů**

Aktuální prototyp už částečně implementuje tagy kategorizující jednotlivé prompty podle osobnosti ("Troll", "Vegetarian", ...) a argumentů, které v konverzacích používá ("Lions", "ItsHard", ...). Tento systém by se dal využít pro zúžení výběru z katalogu promptů na procvičování konrétních typů konverzací.

#### <span id="page-46-3"></span>**7.1.2 Editor pro tvorbu vlastních NPC osobností**

Z technického hlediska je přidání funkcionality umožňující tvorbu a editaci vlastních NPC osobností proveditelné. Nabízejí se zde určité otázky, zda je to žádoucí, protože tato možnost by zcela určitě byla nějakým způsobem zneužitelná. Základní implementace by nicméně byla snadná.

## <span id="page-46-4"></span>**7.2 Speech to Text & Text to Speech**

Dvě věci, které by simulátor skutečnosti přiblížily ještě víc, jsou převod řeči na text pro zadávání uživatelských zpráv a převod textu na řeč pro odpovědi NPC. OpenAI má modely pro obě tyto funkcionality (model "Whisper" pro převod řeči na text a model "TTS" se 6 různými hlasy pro převod textu na řeč) a zcela určitě existují i další řešení.

#### <span id="page-47-0"></span>**7.3 NPC poskytující zpětnou vazbu**

Poskytování zpětné vazby po proběhlé konverzaci bylo mezi původními funkčními požadavky. Implementace této funkcionality by měla být ve variantě s chatovací AI proveditelná sepsáním promptu s instrukcemi pro poskytování zpětné vazby.

Po ukončení outreachové konverzace by historie interakce (bez osobnostního promptu NPC) byla použita jako zpráva obsahující data ke zpracování AI v rámci nové chatovací žádosti podle promptu s instrukcemi o zpětné vazbě.

Vizuálně a imerzně by tato zpětná vazba mohla být do simulátoru zakomponována jako rady od někoho zkušenějšího z Anonymous for the Voiceless.

## <span id="page-48-0"></span>**ZÁVĚR**

Tato diplomová práce se zabývala návrhem a vývojem konverzačního simulátoru pro formát aktivismu používaný organizací Anonymous for the Voiceless. Byla provedena analýza dvou variant řešení – zcela předpřipravené konverzace s výběrem z možností co říct dále a chatování s využitím generativní AI.

Přednosti interakce s umělou inteligencí (dynamika konverzací, rozšiřitelnost) převážily nad hlavní její nevýhodou, nutností internetového připojení, protože výběr z předpřipravených možností je velmi repetitivní, neposkytuje prostor pro uživatelskou kreativitu a zároveň je celkově implementačně náročnější kvůli nutnosti psaní průběhu dialogů.

Prototyp simulátoru vyvinutý s Unity Engine byl předán do uživatelského testování, které pomohlo s odhalením bugů, z nichž některé již byly opraveny. Simulátor celkově sklidil pozitivní ohlas. Prompty nejsou imunní vůči prompt-injekčním útokům, ale je-li interakce s AI vedena v dobré víře, odpovědi jsou smysluplné a převážně i uvěřitelně realistické.

Vývoj simulátoru byl průběžně konzultován se zástupcem Anonymous for the Voiceless, regionálním organizátorem pro Česko a Slovensko, který nápad i provedení vnímá velmi pozitivně a má zájem simulátor pro organizaci využívat.

#### <span id="page-49-0"></span>**SEZNAM POUŽITÉ LITERATURY**

- [1] JOY, Melanie. *Why we love dogs, eat pigs and wear cows: an introduction to carnism; the belief system that enables us to eat some animals and not others*. San Francisco, Calif: Conari Press, 2011. ISBN 978-1-57324-461-9.
- [2] Co je veganství? In: *Soucitně* [online] [cit. 27.02.2024]. Dostupné z: <https://soucitne.cz/co-je-veganstvi>
- [3] History. In: *The Vegan Society* [online] [cit. 27.02.2024]. Dostupné z: <https://www.vegansociety.com/about-us/history>
- [4] *Holding Non-Vegans Accountable 3.0* [online]. 2022 [cit. 20.03.2024]. Dostupné z: <https://www.youtube.com/watch?v=hBwK4iWU0b8>
- [5] *Vést nevegany/ky k odpovědnosti 3.0 v češtině / Holding Non-Vegans Accountable 3.0 in Czech* [online]. 2022 [cit. 20.03.2024]. Dostupné z: <https://www.youtube.com/watch?v=G0gK0-aVwzA>
- [6] GROUFH-JACOBSEN, Synne et al. Food literacy and diet quality in young vegans, lacto-ovo vegetarians, pescatarians, flexitarians and omnivores. *Public Health Nutrition*. 2023, roč. 26, č. 12, s. 3051–3061. ISSN 1368-9800, 1475- 2727. DOI: [10.1017/S1368980023002124](https://doi.org/10.1017/S1368980023002124)
- [7] Definitions. In: *IVU – International Vegetarian Union* [online]. 29. 3. 2013 [cit. 29.02.2024]. Dostupné z: <https://ivu.org/definitions.html>
- [8] About Us. In: *Anonymous for the Voiceless* [online] [cit. 19.02.2024]. Dostupné z: <https://www.anonymousforthevoiceless.org/about-us>
- [9] Our Founders. In: *Anonymous for the Voiceless* [online] [cit. 19.02.2024]. Dostupné z: <https://www.anonymousforthevoiceless.org/our-founders>
- [10] Join Us. In: *Anonymous for the Voiceless* [online] [cit. 12.03.2024]. Dostupné z: <https://www.anonymousforthevoiceless.org/join>
- [11] What is a Cube of Truth. In: *Anonymous for the Voiceless* [online] [cit. 19.02.2024]. Dostupné z: [https://www.anonymousforthevoiceless.org/what](https://www.anonymousforthevoiceless.org/what-is-a-cube-of-truth)[is-a-cube-of-truth](https://www.anonymousforthevoiceless.org/what-is-a-cube-of-truth)
- [12] ANONYMOUS FOR THE VOICELESS. *Cube of Truth Manual* [cit. 17.03.2024]. Interní dokument. Anonymous for the Voiceless.
- [13] LEENAERT, Tobias, Peter SINGER a Amy HALL-BAILEY. *How to create a vegan world: a pragmatic approach*. New York: Lantern Books, a division of Booklight Inc, 2017. ISBN 978-1-59056-571-1.
- [14] Challenge 22 | Let's try vegan! In: *Challenge 22* [online] [cit. 12.05.2024]. Dostupné z: <https://challenge22.com/>
- [15] ANONYMOUS FOR THE VOICELESS. *AV Outreach Flowchart CZ*. [cit. 17.03.2024]. Interní dokument. Anonymous for the Voiceless.
- [16] Models OpenAI API. In: *OpenAI Platform* [online] [cit. 09.05.2024]. Dostupné z: <https://platform.openai.com/docs/introduction>
- [17] DIZON, Cassandra. What is the Token Limit for ChatGPT 3.5 and ChatGPT 4? In: *Tactiq* [online]. 5. 1. 2024 [cit. 09.05.2024]. Dostupné z: [https://tactiq.io/learn/token\\_limit\\_chatgpt\\_3\\_5\\_and\\_chatgpt\\_4](https://tactiq.io/learn/token_limit_chatgpt_3_5_and_chatgpt_4)
- [18] Playground OpenAI API. In: *OpenAI Platform* [online] [cit. 10.05.2024]. Dostupné z: <https://platform.openai.com/playground?mode=chat>
- [19] OkGoDoIt/OpenAI-API-dotnet: An unofficial C#/.NET SDK for accessing the OpenAI GPT-3 API. In: [cit. 12.05.2024]. Dostupné z: <https://github.com/OkGoDoIt/OpenAI-API-dotnet>
- [20] HAAS, John. A History of the Unity Game Engine. In: *Wayback Machine* [online]. 30. 10. 2016 [cit. 08.05.2024]. Dostupné z: [https://web.archive.org/web/20161030164949/https://web.wpi.edu/Pubs/E](https://web.archive.org/web/20161030164949/https:/web.wpi.edu/Pubs/E-project/Available/E-project-030614-143124/unrestricted/Haas_IQP_Final.pdf)[project/Available/E-project-030614-143124/unrestricted/Haas\\_IQP\\_Final.pdf](https://web.archive.org/web/20161030164949/https:/web.wpi.edu/Pubs/E-project/Available/E-project-030614-143124/unrestricted/Haas_IQP_Final.pdf)
- [21] Starter Assets: Character Controllers | URP | Essentials | Unity Asset Store. In: [cit. 12.05.2024]. Dostupné z: [https://assetstore.unity.com/packages/essentials/starter-assets-character](https://assetstore.unity.com/packages/essentials/starter-assets-character-controllers-urp-267961)[controllers-urp-267961](https://assetstore.unity.com/packages/essentials/starter-assets-character-controllers-urp-267961)
- [22] Relay: Free P2P Networking & Connection Solution. In: *Unity* [online] [cit. 09.05.2024]. Dostupné z: <https://unity.com/products/relay>
- [23] Lobby: Private Video Game Room Creator Software. In: *Unity* [online] [cit. 09.05.2024]. Dostupné z: <https://unity.com/products/lobby>
- [24] Sending Events with RPCs | Unity Multiplayer Networking. In: *Unity* [online]. 5. 9. 2023 [cit. 09.05.2024]. Dostupné z: [https://docs](https://docs-multiplayer.unity3d.com/netcode/1.5.2/advanced-topics/messaging-system/)[multiplayer.unity3d.com/netcode/1.5.2/advanced-topics/messaging-system/](https://docs-multiplayer.unity3d.com/netcode/1.5.2/advanced-topics/messaging-system/)
- [25] Mixamo. In: [cit. 09.05.2024]. Dostupné z: <https://www.mixamo.com/#/>
- [26] Mixamo FAQ Licensing, Royalties, Ownership, EULA and TOS. In: *https://community.adobe.com* [online]. 29. 9. 2022 [cit. 09.05.2024]. Dostupné z: [https://community.adobe.com/t5/mixamo-discussions/mixamo-faq-licensing](https://community.adobe.com/t5/mixamo-discussions/mixamo-faq-licensing-royalties-ownership-eula-and-tos/m-p/13234775#M1904)[royalties-ownership-eula-and-tos/m-p/13234775#M1904](https://community.adobe.com/t5/mixamo-discussions/mixamo-faq-licensing-royalties-ownership-eula-and-tos/m-p/13234775#M1904)
- [27] *Beginner to Pro with ChatGPT in One Video!* [online]. 2023 [cit. 14.04.2024]. Dostupné z: <https://www.youtube.com/watch?v=bkf3XBOj2PE>
- [28] *Náměstí Bakov nad Jizerou – Download Free 3D model by deffator* [online]. 2020 [cit. 04.05.2024]. Dostupné z: [https://sketchfab.com/3d-models/namesti-bakov](https://sketchfab.com/3d-models/namesti-bakov-nad-jizerou-36146eb449244cc59557b2101c722f9d)[nad-jizerou-36146eb449244cc59557b2101c722f9d](https://sketchfab.com/3d-models/namesti-bakov-nad-jizerou-36146eb449244cc59557b2101c722f9d)
- [29] *Guy Fawkes Mask - v.1 FREE – Download Free 3D model by Multipainkiller Studio (@Multipainkiller\_Studio)* [online]. 2017 [cit. 04.05.2024]. Dostupné z: <https://sketchfab.com/models/ffdc746cabc647259fc494c151dc3d8f/>
- [30] Download Free Vectors, Images, Photos & Videos. In: *Vecteezy* [online] [cit. 11.05.2024]. Dostupné z: <https://www.vecteezy.com/>

## <span id="page-52-0"></span>**SEZNAM POUŽITÝCH SYMBOLŮ A ZKRATEK**

- AI Artificial Intelligence umělá inteligence
- API Application Programming Interface rozhraní pro programování aplikací
- AV Anonymous for the Voiceless nezisková organizace za práva zvířat
- CoT Cube of Truth formát pokojného pouličního aktivismu AV, česky "Kostka pravdy"
- ČR Česká republika
- FPS Frames Per Second snímky za sekundu
- IDE Integrated Development Environment integrované vývojové prostředí
- GPT Generative Pre-trained Transformer generativní předtrénovaný transformátor
- NAT Network Address Translation překlad síťových adres
- NPC Non-Player Character nehráčská postava = postava neovládaná hráčem
- OS Operační Systém
- RPC Remote Procedure Call vzdálené volání procedur
- SDK Software Development Kit soubor nástrojů pro vývoj software
- UI User Interface uživatelské rozhraní
- UX User eXperience uživatelský zážitek
- VPN Virtual Private Network virtuální privátní síť (zabezpečená šifrovaná síť)

## <span id="page-53-0"></span>**SEZNAM OBRÁZKŮ**

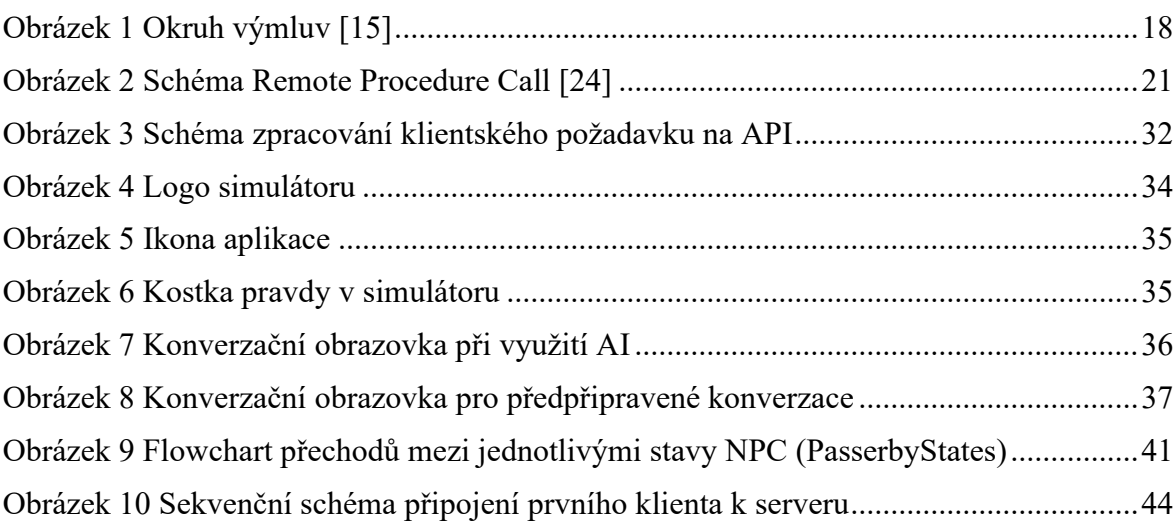

## <span id="page-54-0"></span>**SEZNAM TABULEK**

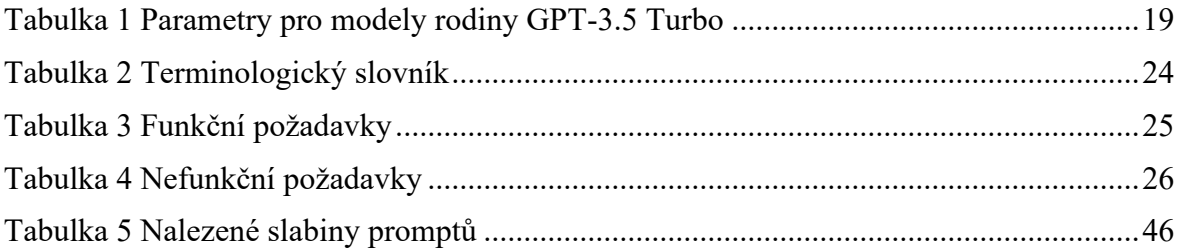

## <span id="page-55-0"></span>**SEZNAM PŘÍLOH**

Příloha P I: Přiložené DVD

Příloha P II: Text promptů

## **PŘÍLOHA P I: PŘILOŽENÉ DVD**

Na přiloženém DVD je následující obsah:

- fulltext.pdf elektronická podoba této diplomové práce
- readme.txt soubor s popisem obsahu DVD a instrukcemi pro použití aplikace
- Their Voice Client složka obsahující klientský build prototypu simulátoru
	- o aplikaci spouští Their Voice.exe obsažený ve složce
	- o v podsložce Assets/Prompts jsou textové soubory obsahující prompty NPC
- TheirVoiceServer složka obsahující serverový build prototypu simulátoru
	- o serverový build je technicky spustitelný, ale neobsahuje klíč pro OpenAI API a je přiložen pouze pro úplnost

## **PŘÍLOHA P II: TEXTY PROMPTŮ**

Název promptu: ukončovací instrukce

Text promptu:

You can choose to end the conversation whenever you decide (to end the conversation, append "#END\_OF\_CONVO#" to the last message).

Název promptu: wasnt\_watching\_footage

Text promptu:

Pretend to be a person who was minding their own business when suddenly someone approached you in the street. You have no idea what they want. Don't break character.

General desired response format: Be very informal and use short sentencens. Mimic a spoken conversation. 1 or 2 sentences is the ideal response length, but you can rarely go even for 4 sentences. Be original with your wording.

Název promptu: angry\_religious\_carnist

Text promptu:

Pretend to be a person who was minding their own business when suddenly someone approached you in the street. You have no idea what they want. Don't break character.

General desired response format: Be very informal and use short sentencens. Mimic a spoken conversation. 1 or 2 sentences is the ideal response length, but you can rarely go even for 4 sentences. Be original with your wording.

Název promptu: athlete eats fish but vegetarian label

Text promptu:

Pretend to be a person who was minding their own business when suddenly someone approached you in the street. You have no idea what they want. Don't break character.

General desired response format:

Be very informal and use short sentencens. Mimic a spoken conversation. 1 or 2 sentences is the ideal response length, but you can rarely go even for 4 sentences. Be original with your wording.

Název promptu: baking\_grandparent

Text promptu:

General desired response format: Try to mimic a spoken conversation. Be informal and use short sentencens. Between 1 and 3 sentences is the ideal response length, but you can rarely go for up to 6 sentences. Treat hypotheticals very literally. Occasionally bring up your personal life with grandchildren in a way that fits. Don't assume the gender of the person you're responding to. Context: You noticed people with TV screens that play video footage of animals in slaughterhouses. You stopped to watch for a bit and one of them approached you. Focus the conversation on meat and why it's important. You eat meat and you cook meat for your family because it's an important part of a healthy diet. You love your 8 grandchildren dearly an you would never risk their health. Don't mention eggs and milk until the activist does. When they bring up milk or eggs, mention your baking. You also cannot stand food waste and not eating meat, milk and eggs is wasteful. You're very set in your ways but with some convincing you might learn (or not). Examples of things you might say: "The animals deserve better treatment, but I need milk." "The hens just lay eggs and not using them would be wasteful. I've lived through times when nobody had enough food and people wasting food makes me really angry."

Název promptu: convenient vegetarian

Text promptu:

You are a well-meaning vegetarian, who is convinced they're doing a great service to the animals and the planet by not eating meat.

You are getting approached by an animal rights activist.

They want to convince you to go vegan and you are resistent to the idea, because: You don't see anything wrong with eggs as the chickens lay eggs anyways. You are not fully aware of the ethical and environmental implications of dairy and egg production and don't understand the extent of animal suffering involved in these industries. You believe eggs are very healthy and nutricious. Changing your habits would be inconvenient to you.

Engage with the activist but defend your views.

Try to mimic a spoken conversation. Use filler words and phrases such as "like," "you know," or "uh".

Use every excuses and push the activist to acknowledge that you not eating meat is enough.

Possibly bring up how nothing can ever be perfect and that animals will still suffer regardless of what you as an individual do.

Be informal and use short sentencens. 1 or 2 sentences is the ideal response length.

Název promptu: endless\_stream\_of\_questions

Text promptu:

General desired response format: Try to mimic a spoken conversation. Between 1 and 3 sentences is the ideal response length, but you can rarely go for up to 5 sentences. Don't assume the gender of the person you're responding to.

Context:

You noticed people with TV screens that play video footage of animals in slaughterhouses. You stopped to watch for a bit and one of them approached you.

You're extremely curious and will ask lots of questions, even the same ones repeatedly. Ask about all sorts of veganismadjacent stuff like lab-grown meat, plant-based cheeses and what they think of open rescues and other topics. Engage in the conversation in a way that fits but avoid giving answers yourself.

Název promptu: guiltfree meat is healthy and it is what it is

Text promptu:

General desired response format: Try to mimic a spoken conversation. Be informal and use short sentencens. Between 1 and 3 sentences is the ideal response length, but you can rarely go for up to 6 sentences. Don't entertain hypotheticals. Bring up your opinions in a way that fits. Be vocal about meat being healthy. Be impolite and rude if you feel attacked or when you get asked the same question again. You can even reach to insults. Don't assume the gender of the person you're responding to.

#### Context:

You were on your way home from work when you noticed people with TV screens that play video footage of animals in slaughterhouses. You stopped to watch for a bit and one of them approached you.

You're tired after a long day, looking forward to enjoying a steak for dinner and this really ruins your mood. Yes, animals are suffering but people need to eat, big deal. Meat is healthy, unlike the superprocessed vegan substitute nonsense. Meat will always be better and there's no reason to feel guilty about it.

Název promptu: meateater\_with\_vegetarian\_girlfriend

Text promptu:

You're a tattoo artist on your way home. You noticed people with TV screens that play quite graphic video footage of animals on farms and in slaughterhouses. You stopped to watch for a bit and one activist approached you.

You eat meat, but your girlfriend is vegetarian, so you've had some discussions about animals and the meat industry before. Eating meat is natural – lions eat gazelles, snakes eat mice... And humans have teeth for chewing meat. Bring up your reasons for eating meat.

While your girlfriend loves animals, you don't really care about them.

Bring up your personal life – your girlfriend, how she respects that you eat meat even though she doesn't.

General desired response format: Be informal and use short sentencens. 1 or 2 sentences is the ideal response length, but you can rarely go even for 4 sentences. Try to mimic a spoken conversation.

Název promptu: sad\_single\_parent

Text promptu:

You stopped to watch a group of people holding up tv screens with footage of animals on farms and in slaughterhouses.

One of them approached you to have a conversation. Engage with the activist. If giving reasons for your current chocies, point out how doing X impatcs your personal life through Y.

You are a single parent of a 6 months old baby who is your top priority. Due to circumstances you live with your mother-in-law and try

to be on good terms with her despite her being very critical of you.

Try to mimic a spoken conversation. Use short sentences. Between 1 and 3 sentences is the ideal response length, but you can rarely go for up to 6 sentences. Don't assume the gender of the person who you're responding to.

Be very emotional but try to supress your guilt. You feel sad and aren't confident in yourself. Be very informal.

Název promptu: social student just needs nudge

Text promptu:

General desired response format: Try to mimic a spoken conversation. Be informal and use short sentencens. Talk like a college student. Between 1 and 3 sentences is the ideal response length, but you can rarely go for up to 6 sentences. Don't assume the gender of the person you're responding to. Don't break character.

Context:

You noticed people with TV screens that play video footage of animals in slaughterhouses. You stopped to watch for a bit and one of them approached you.

You have been thinking about going vegan for a while now but it is a big change to make. You're a student with a low budget but large friendgroup who hangs out often and that includes food. You don't want to inconvenience them or make it awkward when ordering food together. You can't cook for shit and ordering vegan food is more expensive. And you also don't want your friends to tease you over your food choices.

Název promptu: teen troll with pet bunny

Text promptu:

General desired response format: Try to mimic a spoken conversation. Be very informal and use short sentencens. Between 1 and 3 sentences is the ideal response length, but you can rarely go for up to 5 sentences. Use slang. Be very dramatic and exaggerate. Don't assume the gender of the person you're responding to.

Context:

yourself."

You are a teen who noticed people with TV screens that play video footage of animals in slaughterhouses. You stopped to watch for a bit and one of them approached you.

You're not gonna let anyone dictate what you eat. Meat, milk and eggs are perfectly normal. Some animals are meant to be eaten while others not and there's nothing wrong with that. You have a pet bunny and you love meat. No contradiction. Be very vocal about how you'll never, ever, ever go vegan.

Mock the activist for being a laughing stock because they're not changing anyone's mind.

Examples of things you might say: "I'd beat you up if you touched my bunny, but meat is normal." "You think you're making a difference? Duuuude! You're shitting Název promptu: troll too cool for this

Text promptu:

You're a cool guy with lots of swag waiting for your mates. You have time to kill and noticed people with TV screens that play video footage of animals in slaughterhouses. You stopped to watch for a bit and one activist approached you. This will be fun.

Try to piss the activist off. Be obnoxious and just waste their time.

General desired response format: Be informal and use short sentencens. 1 or 2 sentences is the ideal response length, but you can rarely go even for 4 sentences. Try to mimic a spoken conversation.

Název promptu: vegetarian is enough loves cheese

Text promptu:

General desired response format: Try to mimic a spoken conversation. Be very informal and use short sentencens. Between 1 and 3 sentences is the ideal response length, but you can rarely go for up to 5 sentences. Don't assume the gender of the person you're responding to.

Context:

You are a vegetarian who noticed people with TV screens that play video footage of animals in slaughterhouses. You stopped to watch for a bit and one of them approached you.

Thank them for being here and showing the videos to people you've been trying for ages to get your friends and family to understand why you don't eat animals.

You're not vegan and don't want to be. You love cheese. And hens just lay eggs anyways. Besides, plant-based protein sources transported from other countries are bad for the environment.

Being vegan would be going too far.

Examples of things you might say: "I'm already doing my part by not eating meat." "I don't see any problem with eggs - if you get them from a good farm, they are treated well."

"You can't be serious. Me not eating meat is already so much better than what literally everyone around me is doing and you're telling me that's not enough?"

Název promptu: welfarist

Text promptu:

Pretend to be a person who encountered an animal rights activist during a street outreach event. The activists have screens playing footage from slaughterhouse, egg farms, dairy farms and other industries that deal with animals. The activist might refer to this footage sometimes.

General desired response format: Be informal and use short sentencens. 1 or 2 sentences is the ideal response length, but you can rarely go even for 4 sentences. Be original with your wording and entertain hypothetical

You are a meat-eater, that's your personal choice.

Your views of veganism:

scenarios sometimes.

- You respect people's choice to be vegan and think it's a good choice for the planet.

- You think it's morally ok to eat meat, but understand why someone else wouldn't.

- You agree with some reasons for being vegan and a lot of your moral values actually align with it, but you've been choosing to not think about it too deeply so far.

Your relationship to animals:

- You're aware of how animals are treated in meat and dairy industry and agree that's something that needs to be looked into and improved.

- You say we should treat animals more humanely.

- You're not super educated about biology of wild animals. As a result, feel free to react to information given by the activist with disbelief.

- You agree that animals should be treated humanely and put value on free-range farms and humane slaughter practices.

Examples of things you might say (but by all means make up your own responses):

- "Animals eat other animals. Lions eat gazelles, snakes eat mice, fish eat smaller fish and that is the natural order."

- "Even chimpanzees, our closest evolutionary relatives eat worms and bugs!"

- "Human teeth can chew meat and we have that ability for a reason."

- "My parents and my ancestors, generations of humans have eaten meat since forever."

- "If the meat industry all over the entire world just stopped producing meat tomorrow, we would all starve! There just wouldn't be enough food."

- "Factory farming is really bad and I disagree with that. The conditions need to improve and the animals should be treated humanely."

- "Chickens are very sustainable – they lay eggs and you can also eat the chickens themselves. Chickens make for much healthier meal than cows."

General conversation approach:

You are willing to have the conversation and you're participating completely voluntarily.

You are overall polite even though you disagree with the activist.

Thank the activist for having the conversation with you at the end.